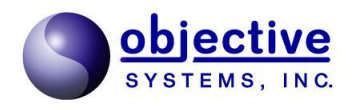

# **CSTA**

**CSTADLL** Version 2.3.4 **CSTADLL** Reference Manual

*Objective Systems, Inc. version 2.3.4 February 2021*

The software described in this document is furnished under a license agreement and may be used only in accordance with the terms of this agreement.

## Copyright Notice

Copyright ©1997-2017 Objective Systems, Inc. All rights reserved.

This document may be distributed in any form, electronic or otherwise, provided that it is distributed in its entirety and that the copyright and this notice are included.

## Author's Contact Information

Comments, suggestions, and inquiries regarding CSTADLL may be submitted via electronic mail to info@objsys.com.

# **Contents**

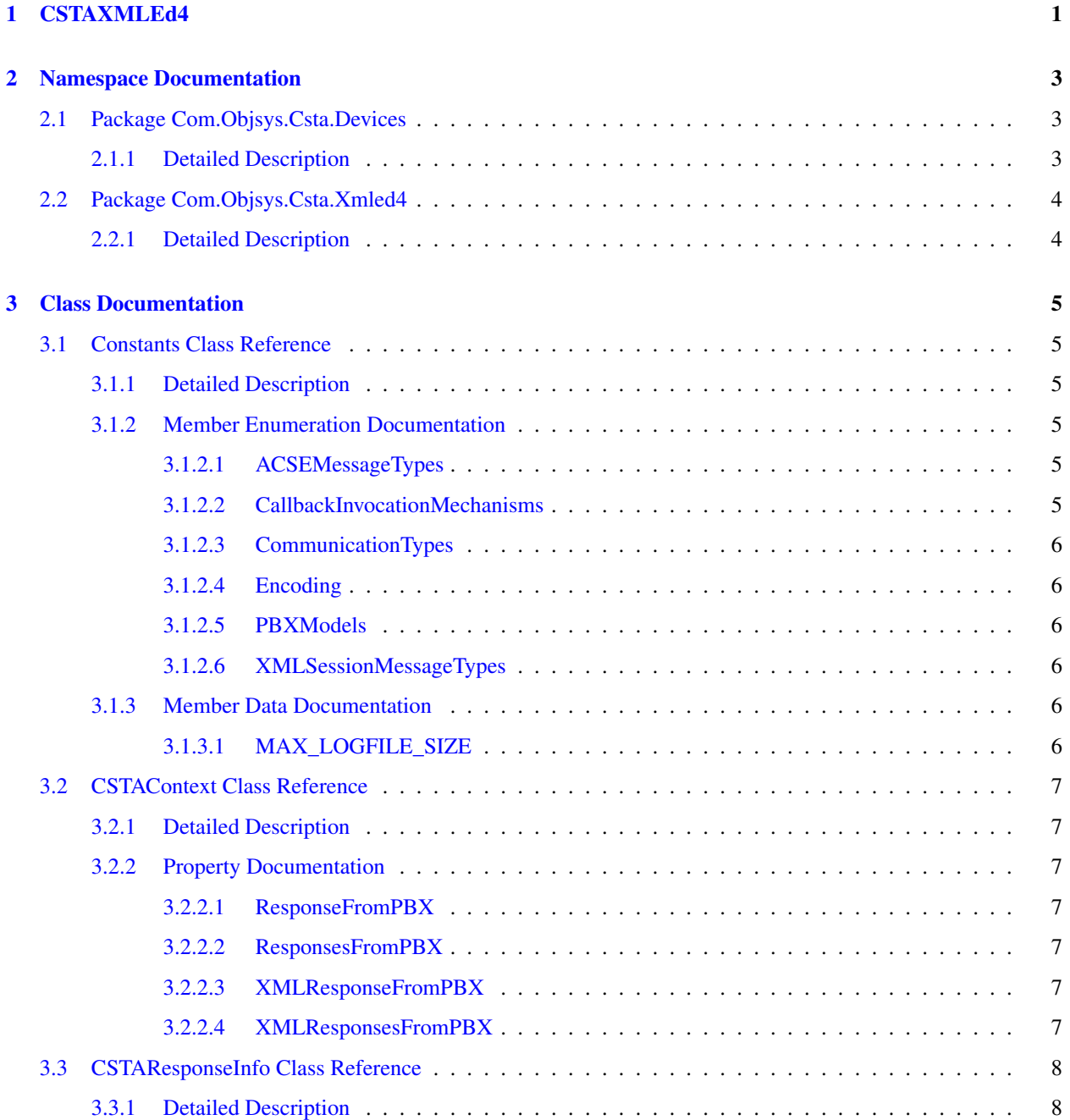

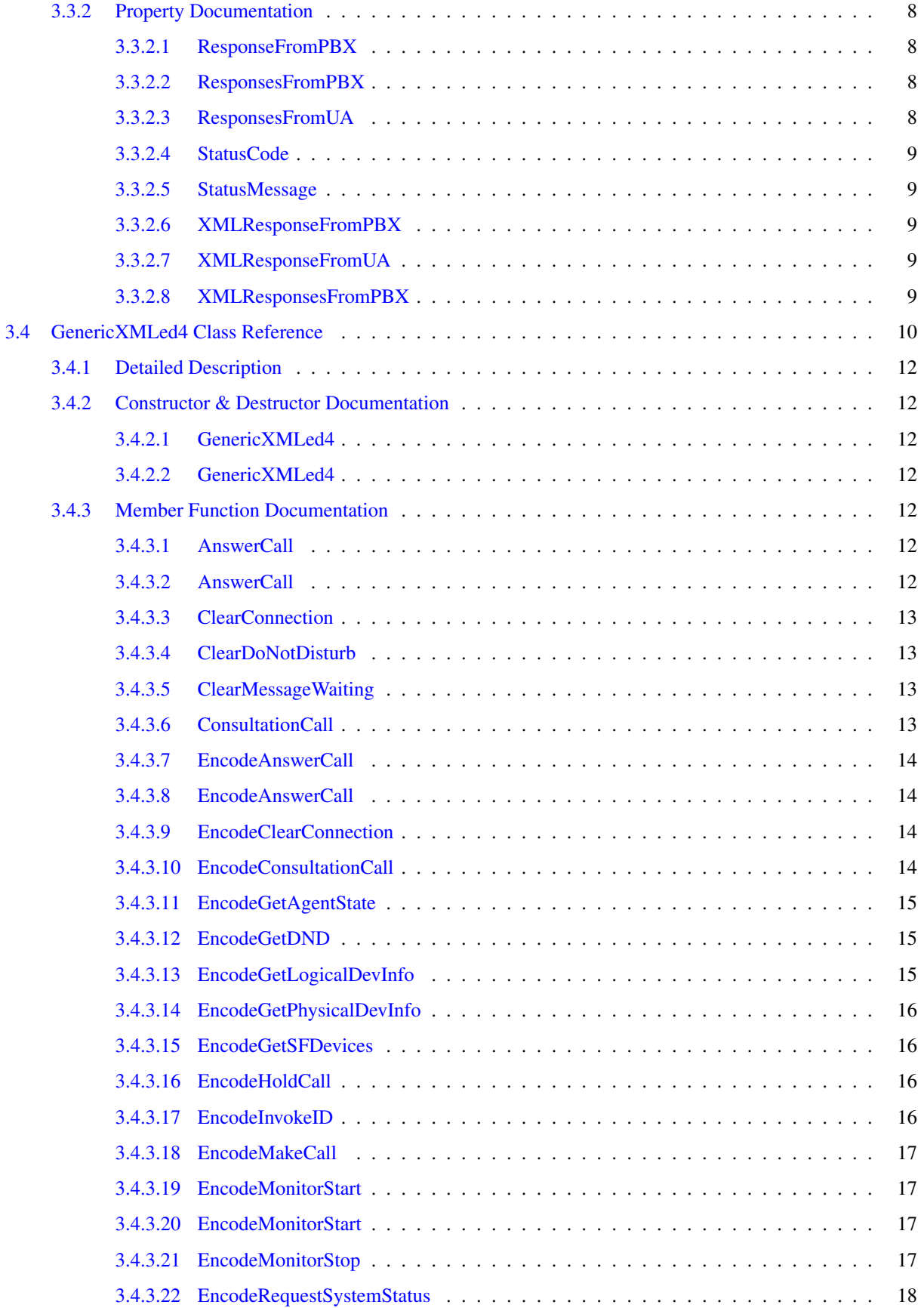

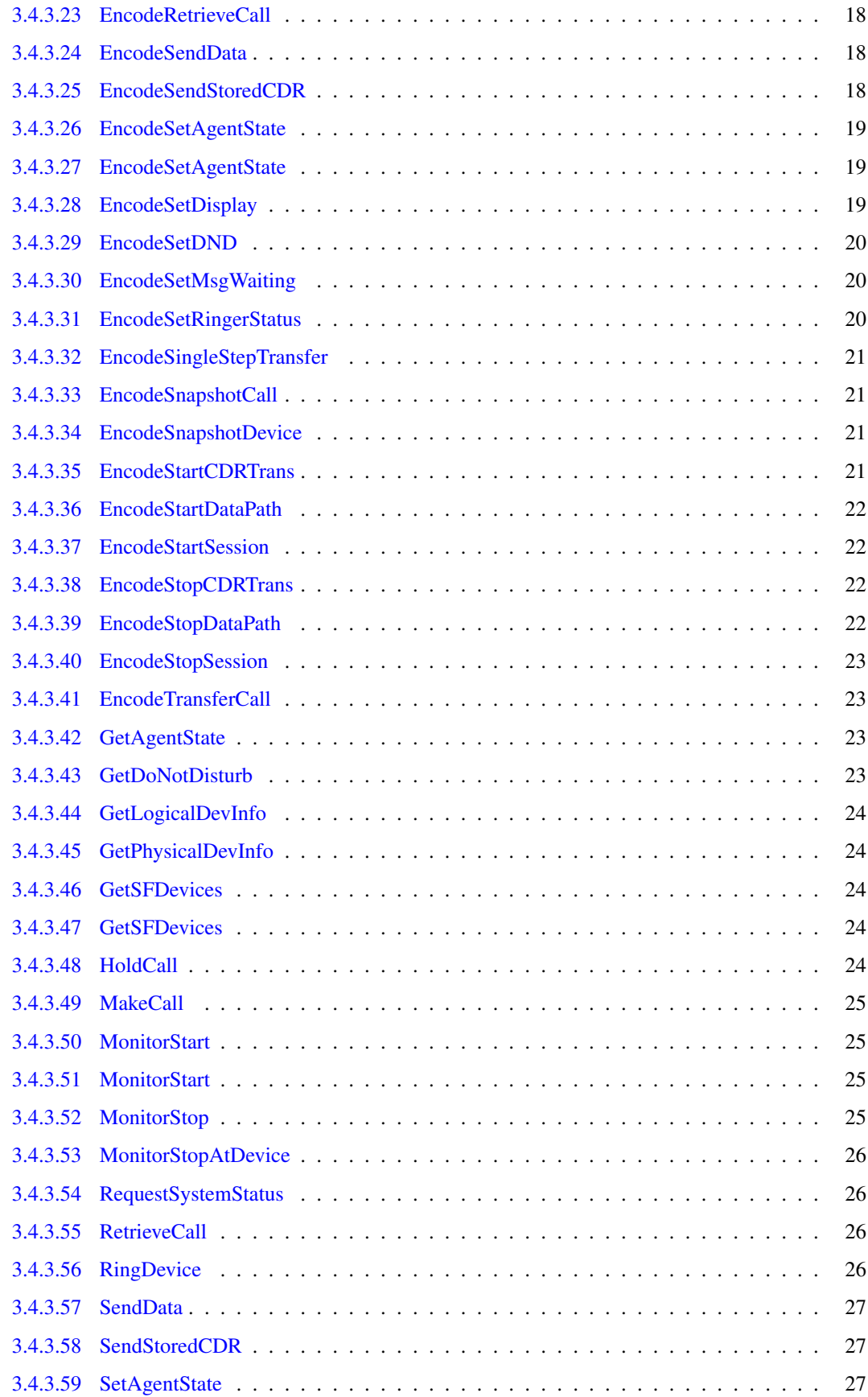

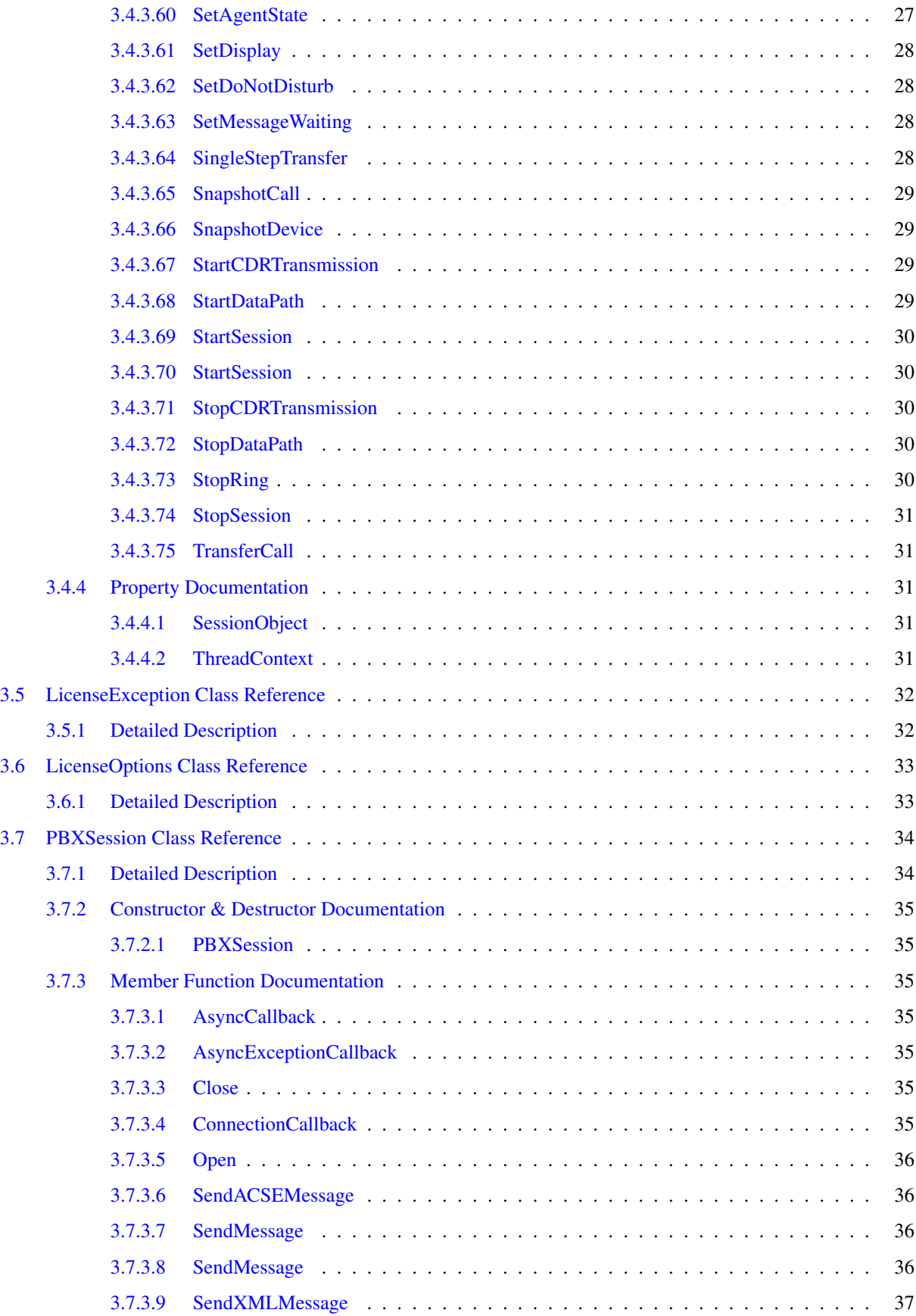

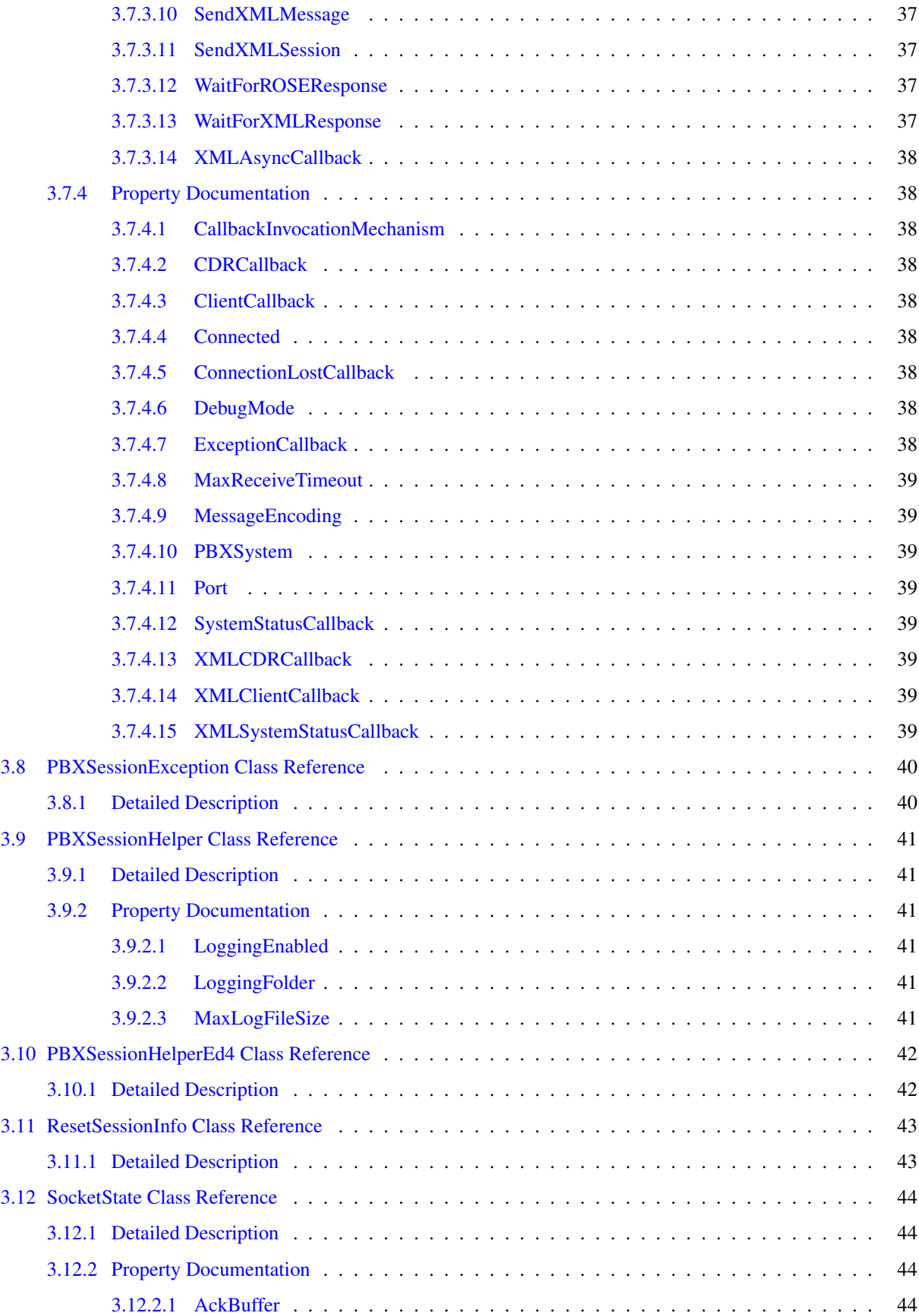

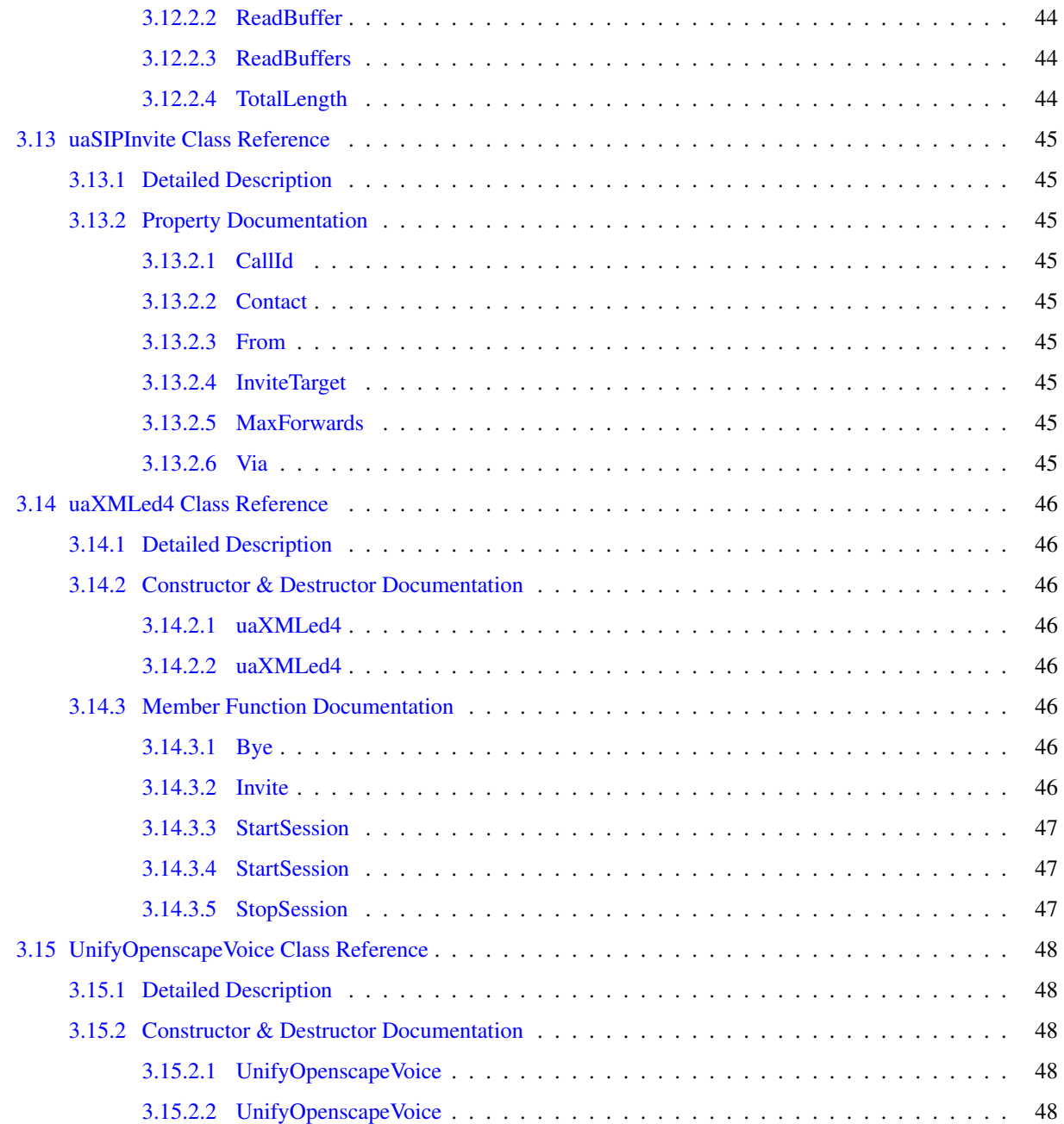

# <span id="page-10-0"></span>Chapter 1

# CSTAXMLEd4

CSTAXMLEd4 is a Microsoft .NET 4.5 DLL that allows client code to communicate with a PBX or UA device.

The DLL uses the following namespaces:

- [Com.Objsys.Csta.Devices](#page-12-1)
- [Com.Objsys.Csta.Xmled4](#page-13-0)

The Com. Objsys. Csta. Devices namespace contains classes that allow a caller to use specific PBX or UA devices.

The Com.Objsys.Csta.Xmled(n) namespaces contain classes that are specific to the indicated edition of XML CSTA. Most of these classes are generated by XBinder from the CSTA and session management (ECMA-354) XML schema specifications. These generated classes are not documented here, but you can consult the XBinder Java/C# User Guide for information about how XML schema constructions are translated into C# classes.

Each namespace also contains several classes that are not generated by ASN1C. These classes are the ones documented in this manual.

A typical way to use the DLL is to use the PBXSession class to set up the communication to the PBX or UA device via the constructor. If the PBX or UA will be sending asynchronous data, such as monitor packets, to the client, the ClientCallback or XMLClientCallback property can be used to define a callback method to receive the asynchronous data. If no callback method is defined, asynchronous data will be ignored.

If the PBX or UA will be sending Call Detail Records Report or Call Detail Records Notification messages to the client, the CDRCallback or XMLCDRCallback property can be used to define a callback method to receive the messages. If no callback method is defined, Call Detail messages will be ignored.

The CSTADLL kit includes some samples to guide you in writing your own code. The samples are evenly split between those implemented in C# and those implemented in Visual BASIC. Each language has samples for communicating with PBX devices that use BER CSTA and with PBX devices that use XML CSTA.

The classes and methods exposed by the DLL are probably sufficient to handle operations for most PBX or UA devices. But if needed, you can write a class of your own to handle operations for a PBX device that the software doesn't explicitly support. The sample NewPBX shows how this might be accomplished. This sample contains code for a small separate DLL that could be used to support a fictitious PBX device. The assumption in the sample is that this device uses standard messages for all operations except for the initial association messages. These messages are the ones that are most commonly different from one PBX to the next. The NewPBX sample shows how the EncodeAC-SEConnectionRequest() method within the GenericCSTAp2 class (for BER PBX devices) or the EncodeStartSession() method within the GenericXMLEd4 class (for XML PBX devices) can be overridden in a class that you can write. The override implementation handles the details that are specific to the device.

The DLL can log message traffic between a client program and the PBX or UA device if so desired. The logging is controlled by the LoggingEnabled property with the PBXSessionHelper class. The logging is off by default. Both of the provided sample clients enable the logging. The log file used is named cstadll\_<program>.log, where  $\langle$ program $\rangle$  is the name of the executable image that is using the DLL. The location of the log file is the folder where the executable image resides. The default behavior is that if the log file grows to more then 5 Mb, it is copied to cstadll\_<program>.backup.log, and a new log file is opened. If there is already a file with the backup file name, it is overwritten. That default size of 5 Mb can be modified by using the MaxLogFileSize property of the PBXSessionHelper class.

If your CSTADLL kit is licensed (i.e., not unlimited), then you will need to deploy your application with the DLLs Reprise.dll and rlm1212.dll that are in the kit. The file rlm1212.dll is a 32-bit native DLL as opposed to a .NET DLL. As such, if you build your code with a Makefile, you will need to use the /platform:x86 qualifier to the csc or vbc command. If you build your code with a Visual Studio project, you will need to use x86 as the target platform instead of AnyCPU. These steps are to ensure proper interfacing to the native 32-bit rlm1212.dll. There is also a 64-bit version of rlm1212.dll available if you prefer to target the x64 platform.

# <span id="page-12-3"></span><span id="page-12-0"></span>Chapter 2

# Namespace Documentation

## <span id="page-12-1"></span>2.1 Package Com.Objsys.Csta.Devices

## **Classes**

• class [UnifyOpenscapeVoice](#page-57-0)

## <span id="page-12-2"></span>2.1.1 Detailed Description

The namespace [Com.Objsys.Csta.Devices](#page-12-1) contains classes that allow a caller to use specific PBX devices. The caller does not need to know what CSTA phase a device uses unless the device can accept messages formatted according to rules from more than one CSTA phase. In that case the class name ends with ' $p(n)$ ', where (n) is the number of the phase.

## <span id="page-13-2"></span><span id="page-13-0"></span>2.2 Package Com.Objsys.Csta.Xmled4

## Classes

- class [Constants](#page-14-1)
- class [CSTAContext](#page-16-0)
- class [CSTAResponseInfo](#page-17-0)
- class [GenericXMLed4](#page-19-0)
- class [LicenseException](#page-41-0)
- class [LicenseOptions](#page-42-0)
- class [PBXSession](#page-43-0)
- class [PBXSessionException](#page-49-0)
- class [PBXSessionHelper](#page-50-0)
- class [PBXSessionHelperEd4](#page-51-0)
- class [ResetSessionInfo](#page-52-0)
- class [SocketState](#page-53-0)
- class [uaSIPInvite](#page-54-0)
- class [uaXMLed4](#page-55-0)

## <span id="page-13-1"></span>2.2.1 Detailed Description

The namespace Com. Objsys. Csta.Xmled4 contains classes that are specific to XML CSTA edition 4. Most of these classes are generated by XBinder from the CSTA and session management (ECMA-354) XML schema specifications. These generated classes are not documented here, but you can consult the XBinder Java/C# User Guide for information about how XML schema constructions are translated into C# classes.

The namespace also contains several classes that are not generated by XBinder. These classes are the ones documented in this manual.

# <span id="page-14-7"></span><span id="page-14-0"></span>Chapter 3

# Class Documentation

## <span id="page-14-1"></span>3.1 Constants Class Reference

## Public Types

- enum [ACSEMessageTypes](#page-14-4)
- enum [CallbackInvocationMechanisms](#page-14-6)
- enum [CommunicationTypes](#page-15-6)
- enum [Encoding](#page-15-7)
- enum [PBXModels](#page-15-8)
- enum [XMLSessionMessageTypes](#page-15-9)

## Public Attributes

• const long [MAX\\_LOGFILE\\_SIZE](#page-15-5) =  $(5 * 1024 * 1024)$ 

## <span id="page-14-2"></span>3.1.1 Detailed Description

The [Constants](#page-14-1) class contains some helpful constant and enum definitions.

## <span id="page-14-3"></span>3.1.2 Member Enumeration Documentation

#### <span id="page-14-4"></span>3.1.2.1 enum ACSEMessageTypes

<span id="page-14-6"></span>Provides symbolic names for the ACSE message types.

#### <span id="page-14-5"></span>3.1.2.2 enum CallbackInvocationMechanisms

Indicates how an asynchronous callback method should be invoked. This setting influences how the asynchronous callback methods for monitor event report messages, route messages, and Call Detail Record messages are invoked.

The value InvokeCallbackThenPostNextRead causes the callback method to be invoked before the next read from the PBX or UA is posted to the socket. This setting is the default. With this mechanism callback methods can be easily debugged because new packets from the PBX or UA won't be arriving while debugging of the method is in progress. This mechanism also ensures that messages from the PBX or UA will arrive in a predictable order.

<span id="page-15-10"></span>The value PostNextReadThenInvokeCallback causes the callback method to be invoked after the next read from the PBX or UA is posted to the socket. Use of this mechanism is necessary if additional synchronous CSTA messages are going to be sent as part of a callback method's processing. If this mechanism is not used in such a case, the response to the CSTA message sent from the callback method will never be seen because no read to the socket was posted. With that said, however, use this mechanism with EXTREME caution. Because the read to the socket is posted before the event is handled, event n+1 may come in and get handled before event n. You may need to add code to ensure that events get handled in an expected order, if such code is even possible for your situation.

## <span id="page-15-6"></span><span id="page-15-0"></span>3.1.2.3 enum CommunicationTypes

<span id="page-15-7"></span>Provides symbolic names for different ways of communicating with a PBX or UA. The values of this enum influence how each message exchange with a PBX or UA is handled.

## <span id="page-15-1"></span>3.1.2.4 enum Encoding

<span id="page-15-8"></span>Provides symbolic names for the mechanisms for encoding CSTA messages.

## <span id="page-15-2"></span>3.1.2.5 enum PBXModels

<span id="page-15-9"></span>Provides symbolic names for different PBX models.

## <span id="page-15-3"></span>3.1.2.6 enum XMLSessionMessageTypes

Provides symbolic names for the XML session management message types.

## <span id="page-15-4"></span>3.1.3 Member Data Documentation

## <span id="page-15-5"></span>3.1.3.1 const long MAX\_LOGFILE\_SIZE = (5 ∗ 1024 ∗ 1024)

Defines the maximum size, in bytes, that a log file is allowed to grow to before a new log file is opened.

## <span id="page-16-10"></span><span id="page-16-0"></span>3.2 CSTAContext Class Reference

## **Properties**

- byte[] [ResponseFromPBX](#page-16-3) [qet, set]
- List< byte[]> [ResponsesFromPBX](#page-16-7) [get, set]
- string [XMLResponseFromPBX](#page-16-8) [get, set]
- List< string > [XMLResponsesFromPBX](#page-16-9) [get, set]

## <span id="page-16-1"></span>3.2.1 Detailed Description

The [CSTAContext](#page-16-0) class contains information needed to manage the interaction between the thread and the PBX.

## <span id="page-16-2"></span>3.2.2 Property Documentation

### <span id="page-16-3"></span>3.2.2.1 byte [ ] ResponseFromPBX **[get, set]**

<span id="page-16-7"></span>See documentation for [CSTAResponseInfo.ResponseFromPBX.](#page-17-3)

## <span id="page-16-4"></span>3.2.2.2 List<byte[ ]> ResponsesFromPBX **[get, set]**

<span id="page-16-8"></span>See documentation for [CSTAResponseInfo.ResponsesFromPBX.](#page-17-6)

## <span id="page-16-5"></span>3.2.2.3 string XMLResponseFromPBX **[get, set]**

<span id="page-16-9"></span>See documentation for [CSTAResponseInfo.XMLResponseFromPBX.](#page-18-5)

## <span id="page-16-6"></span>3.2.2.4 List<string> XMLResponsesFromPBX **[get, set]**

See documentation for [CSTAResponseInfo.XMLResponsesFromPBX.](#page-18-6)

## <span id="page-17-9"></span><span id="page-17-0"></span>3.3 CSTAResponseInfo Class Reference

## **Properties**

- byte[] [ResponseFromPBX](#page-17-3) [qet, set]
- List< byte[]> [ResponsesFromPBX](#page-17-6) [get, set]
- List< byte[]> [ResponsesFromUA](#page-17-7) [get, set]
- int [StatusCode](#page-17-8) [get, set]
- string [StatusMessage](#page-18-7) [get, set]
- string [XMLResponseFromPBX](#page-18-5) [qet, set]
- string [XMLResponseFromUA](#page-18-8) [get, set]
- List< string > [XMLResponsesFromPBX](#page-18-6) [get, set]

## <span id="page-17-1"></span>3.3.1 Detailed Description

Contains information about a PBX operation that was attempted.

## <span id="page-17-2"></span>3.3.2 Property Documentation

## <span id="page-17-3"></span>3.3.2.1 byte [ ] ResponseFromPBX **[get, set]**

Contains the response from the PBX for messages that generate a single atomic response, or the immediate acknowledgement response for messages that generate multiple data responses (e.g., Get Switching Function [Devices\)](#page-12-1). If a message that normally generates multiple response segments encounters an error (e.g., the PBX rejects the message), then the single error message returned by the PBX will be in this property; the ResponsesFromPBX property will be null.

<span id="page-17-6"></span>For CSTA operations this property is simply a reference to the ResponseFromPBX property of the thread's [CSTACon](#page-16-0)[text](#page-16-0) object. If the value of that property changes, then the value of this property changes.

## <span id="page-17-4"></span>3.3.2.2 List<byte[ ]> ResponsesFromPBX **[get, set]**

Contains the responses from the PBX for messages that generate multiple response segments (e.g., Get Switching Function [Devices\)](#page-12-1). If such a message encounters an error (e.g., the PBX rejects the message), then the single error message returned by the PBX will be in the ResponseFromPBX property; this property will be null. In all cases the first response, which is the acknowledgement message from the PBX, will be in the ResponseFromPBX property.

<span id="page-17-7"></span>This property is simply a reference to the ResponsesFromPBX property of the thread's [CSTAContext](#page-16-0) object. If the value of that property changes, then the value of this property changes.

## <span id="page-17-5"></span>3.3.2.3 List<byte[ ]> ResponsesFromUA **[get, set]**

Contains the responses from the UA for messages that generate multiple response segments (e.g., Get Switching Function [Devices\)](#page-12-1). If such a message encounters an error (e.g., the UA rejects the message), then the single error message returned by the UA will be in the ResponseFromUA property; this property will be null. In all cases the first response, which is the acknowledgement message from the UA, will be in the ResponseFromUA property.

<span id="page-17-8"></span>This property is simply a reference to the ResponsesFromPBX property of the thread's [CSTAContext](#page-16-0) object. If the value of that property changes, then the value of this property changes.

### <span id="page-18-9"></span><span id="page-18-0"></span>3.3.2.4 int StatusCode **[get, set]**

<span id="page-18-7"></span>A numeric status code. A value less than zero indicates that something went wrong during the attempted operation.

#### <span id="page-18-1"></span>3.3.2.5 string StatusMessage **[get, set]**

<span id="page-18-5"></span>Text containing information about a PBX operation that has completed, either successfully or not.

## <span id="page-18-2"></span>3.3.2.6 string XMLResponseFromPBX **[get, set]**

Contains the response from the PBX for messages that generate a single atomic XML response, or the immediate XML acknowledgement response for messages that generate multiple XML data responses (e.g., GetSwitchingFunctionDevices). If a message that normally generates multiple response segments encounters an error (e.g., the PBX rejects the message), then the single error message returned by the PBX will be in this property; the ResponsesFromPBX property will be null.

<span id="page-18-8"></span>For CSTA operations this property is simply a reference to the XMLResponseFromPBX property of the thread's [CSTAContext](#page-16-0) object. If the value of that property changes, then the value of this property changes.

#### <span id="page-18-3"></span>3.3.2.7 string XMLResponseFromUA **[get, set]**

Contains the response from the UA for messages that generate a single atomic XML response, or the immediate XML acknowledgement response for messages that generate multiple XML data responses (e.g., GetSwitchingFunctionDevices). If a message that normally generates multiple response segments encounters an error (e.g., the UA rejects the message), then the single error message returned by the UA will be in this property; the ResponsesFromUA property will be null.

<span id="page-18-6"></span>For CSTA operations this property is simply a reference to the XMLResponseFromPBX property of the thread's [CSTAContext](#page-16-0) object. If the value of that property changes, then the value of this property changes.

#### <span id="page-18-4"></span>3.3.2.8 List<string> XMLResponsesFromPBX **[get, set]**

Contains the responses from the PBX for messages that generate multiple XML response segments (e.g., GetSwitchingFunctionDevices). If such a message encounters an error (e.g., the PBX rejects the message), then the single error message returned by the PBX will be in the ResponseFromPBX property; this property will be null. In all cases the first response, which is the acknowledgement message from the PBX, will be in the ResponseFromPBX property.

This property is simply a reference to the XMLResponsesFromPBX property of the thread's [CSTAContext](#page-16-0) object. If the value of that property changes, then the value of this property changes.

## <span id="page-19-1"></span><span id="page-19-0"></span>3.4 GenericXMLed4 Class Reference

Inherited by [UnifyOpenscapeVoice,](#page-57-0) and [uaXMLed4.](#page-55-0)

## Public Member Functions

- virtual [CSTAResponseInfo](#page-17-0) [AnswerCall](#page-21-5) (ConnectionID callToAnswer, string deviceToLift)
- virtual [CSTAResponseInfo](#page-17-0) [AnswerCall](#page-21-7) (ConnectionID callToAnswer)
- virtual [CSTAResponseInfo](#page-17-0) [ClearConnection](#page-21-8) (ConnectionID connectionToClear)
- virtual [CSTAResponseInfo](#page-17-0) [ClearDoNotDisturb](#page-22-4) (string targetDevice)
- virtual [CSTAResponseInfo](#page-17-0) [ClearMessageWaiting](#page-22-5) (string targetDevice)
- virtual [CSTAResponseInfo](#page-17-0) [ConsultationCall](#page-22-6) (ConnectionID existingCall, string targetDevice)
- virtual string [EncodeInvokeID](#page-25-4) (string initialMessage)
- [GenericXMLed4](#page-21-9) [\(PBXSession](#page-43-0) sessionObject)
- [GenericXMLed4](#page-21-2) (string pbxSystem, int port)
- virtual [CSTAResponseInfo](#page-17-0) [GetAgentState](#page-32-4) (string agentDevice)
- virtual [CSTAResponseInfo](#page-17-0) [GetDoNotDisturb](#page-32-5) (string targetDevice)
- virtual [CSTAResponseInfo](#page-17-0) [GetLogicalDevInfo](#page-32-6) (string targetDevice)
- virtual [CSTAResponseInfo](#page-17-0) [GetPhysicalDevInfo](#page-33-5) (string targetDevice)
- virtual [CSTAResponseInfo](#page-17-0) [GetSFDevices](#page-33-6) ()
- virtual [CSTAResponseInfo](#page-17-0) [GetSFDevices](#page-33-7) (ReqDeviceCategory deviceCategory)
- virtual [CSTAResponseInfo](#page-17-0) [HoldCall](#page-33-8) (ConnectionID callToHold)
- virtual [CSTAResponseInfo](#page-17-0) [MakeCall](#page-33-9) (string callingDevice, string calledDevice)
- virtual [CSTAResponseInfo](#page-17-0) [MonitorStart](#page-34-4) (ConnectionID callToMonitor)
- virtual [CSTAResponseInfo](#page-17-0) [MonitorStart](#page-34-5) (string deviceToMonitor)
- virtual [CSTAResponseInfo](#page-17-0) [MonitorStop](#page-34-6) (string crossRefID)
- virtual [CSTAResponseInfo](#page-17-0) [MonitorStopAtDevice](#page-34-7) (string monitoredDevice)
- virtual [CSTAResponseInfo](#page-17-0) [RequestSystemStatus](#page-35-4) ()
- virtual [CSTAResponseInfo](#page-17-0) [RetrieveCall](#page-35-5) (ConnectionID callToRetrieve)
- virtual [CSTAResponseInfo](#page-17-0) [RingDevice](#page-35-6) (string targetDevice, string targetRinger, long ringPattern)
- virtual [CSTAResponseInfo](#page-17-0) [SendData](#page-35-7) (IOCrossRefID xref, string text)
- virtual [CSTAResponseInfo](#page-17-0) [SendStoredCDR](#page-36-4) (string cdrCrossRefID)
- virtual [CSTAResponseInfo](#page-17-0) [SetAgentState](#page-36-5) (string agentDevice, ReqAgentState agentState)
- virtual [CSTAResponseInfo](#page-17-0) [SetAgentState](#page-36-6) (string agentDevice, ReqAgentState agentState, string agentID)
- virtual [CSTAResponseInfo](#page-17-0) [SetDisplay](#page-36-7) (string targetDevice, string text)
- virtual [CSTAResponseInfo](#page-17-0) [SetDoNotDisturb](#page-37-4) (string targetDevice)
- virtual [CSTAResponseInfo](#page-17-0) [SetMessageWaiting](#page-37-5) (string targetDevice)
- virtual [CSTAResponseInfo](#page-17-0) [SingleStepTransfer](#page-37-6) (ConnectionID callToTransfer, string transferToDevice)
- virtual [CSTAResponseInfo](#page-17-0) [SnapshotCall](#page-37-7) (ConnectionID callToSnapshot)
- virtual [CSTAResponseInfo](#page-17-0) [SnapshotDevice](#page-38-4) (string deviceToSnapshot)
- virtual [CSTAResponseInfo](#page-17-0) [StartCDRTransmission](#page-38-5) (CDRTransferMode transferMode)
- virtual [CSTAResponseInfo](#page-17-0) [StartDataPath](#page-38-6) (string targetDevice)
- virtual [CSTAResponseInfo](#page-17-0) [StartSession](#page-38-7) (string applicationID)
- virtual [CSTAResponseInfo](#page-17-0) [StartSession](#page-39-5) ()
- virtual [CSTAResponseInfo](#page-17-0) [StopCDRTransmission](#page-39-6) (string cdrCrossRefID)
- virtual [CSTAResponseInfo](#page-17-0) [StopDataPath](#page-39-7) (IOCrossRefID xref)
- virtual [CSTAResponseInfo](#page-17-0) [StopRing](#page-39-8) (string targetDevice, string targetRinger, long ringPattern)
- virtual [CSTAResponseInfo](#page-17-0) [StopSession](#page-40-5) ()
- virtual [CSTAResponseInfo](#page-17-0) [TransferCall](#page-40-6) (ConnectionID initiatedCall, ConnectionID originalCall)

## Protected Member Functions

- virtual string [EncodeAnswerCall](#page-22-7) [\(CSTAResponseInfo](#page-17-0) response, ConnectionID callToAnswer, string deviceTo-Lift)
- virtual string [EncodeAnswerCall](#page-23-4) [\(CSTAResponseInfo](#page-17-0) response, ConnectionID callToAnswer)
- virtual string [EncodeClearConnection](#page-23-5) [\(CSTAResponseInfo](#page-17-0) response, ConnectionID connectionToClear)
- virtual string [EncodeConsultationCall](#page-23-6) [\(CSTAResponseInfo](#page-17-0) response, ConnectionID existingCall, string target-Device)
- virtual string [EncodeGetAgentState](#page-24-3) [\(CSTAResponseInfo](#page-17-0) response, string targetDevice)
- virtual string [EncodeGetDND](#page-24-4) [\(CSTAResponseInfo](#page-17-0) response, string targetDevice)
- virtual string [EncodeGetLogicalDevInfo](#page-24-5) [\(CSTAResponseInfo](#page-17-0) response, string targetDevice)
- virtual string [EncodeGetPhysicalDevInfo](#page-24-6) [\(CSTAResponseInfo](#page-17-0) response, string targetDevice)
- virtual string [EncodeGetSFDevices](#page-25-5) [\(CSTAResponseInfo](#page-17-0) response, ReqDeviceCategory category)
- virtual string [EncodeHoldCall](#page-25-6) [\(CSTAResponseInfo](#page-17-0) response, ConnectionID callToHold)
- virtual string [EncodeMakeCall](#page-25-7) [\(CSTAResponseInfo](#page-17-0) response, string callingDevice, string calledDevice)
- virtual string [EncodeMonitorStart](#page-26-4) [\(CSTAResponseInfo](#page-17-0) response, ConnectionID targetCall)
- virtual string [EncodeMonitorStart](#page-26-5) [\(CSTAResponseInfo](#page-17-0) response, string targetDevice)
- virtual string [EncodeMonitorStop](#page-26-6) [\(CSTAResponseInfo](#page-17-0) response, string xref)
- virtual string [EncodeRequestSystemStatus](#page-26-7) [\(CSTAResponseInfo](#page-17-0) response)
- virtual string [EncodeRetrieveCall](#page-27-4) [\(CSTAResponseInfo](#page-17-0) response, ConnectionID callToRetrieve)
- virtual string [EncodeSendData](#page-27-5) [\(CSTAResponseInfo](#page-17-0) response, IOCrossRefID xref, string strText)
- virtual string [EncodeSendStoredCDR](#page-27-6) [\(CSTAResponseInfo](#page-17-0) response, string cdrCrossRefID)
- virtual string [EncodeSetAgentState](#page-27-7) [\(CSTAResponseInfo](#page-17-0) response, string agentDevice, ReqAgentState agentState)
- virtual string [EncodeSetAgentState](#page-28-3) [\(CSTAResponseInfo](#page-17-0) response, string agentDevice, ReqAgentState agentState, string agentID)
- virtual string [EncodeSetDisplay](#page-28-4) [\(CSTAResponseInfo](#page-17-0) response, string targetDevice, string text)
- virtual string [EncodeSetDND](#page-28-5) [\(CSTAResponseInfo](#page-17-0) response, string targetDevice, bool dndOn)
- virtual string [EncodeSetMsgWaiting](#page-29-3) [\(CSTAResponseInfo](#page-17-0) response, string targetDevice, bool indicatorOn)
- virtual string [EncodeSetRingerStatus](#page-29-4) [\(CSTAResponseInfo](#page-17-0) response, string targetDevice, string targetRinger, RingMode rm, long ringPattern)
- virtual string [EncodeSingleStepTransfer](#page-29-5) [\(CSTAResponseInfo](#page-17-0) response, ConnectionID callToTransfer, string transferToDevice)
- virtual string [EncodeSnapshotCall](#page-30-4) [\(CSTAResponseInfo](#page-17-0) response, ConnectionID callToSnapshot)
- virtual string [EncodeSnapshotDevice](#page-30-5) [\(CSTAResponseInfo](#page-17-0) response, string targetDevice)
- virtual string [EncodeStartCDRTrans](#page-30-6) [\(CSTAResponseInfo](#page-17-0) response, CDRTransferMode transferMode)
- virtual string [EncodeStartDataPath](#page-30-7) [\(CSTAResponseInfo](#page-17-0) response, string targetDevice)
- virtual string [EncodeStartSession](#page-31-4) [\(CSTAResponseInfo](#page-17-0) response, string applicationID)
- virtual string [EncodeStopCDRTrans](#page-31-5) [\(CSTAResponseInfo](#page-17-0) response, string cdrCrossRefID)
- virtual string [EncodeStopDataPath](#page-31-6) [\(CSTAResponseInfo](#page-17-0) response, IOCrossRefID xref)
- virtual string [EncodeStopSession](#page-31-7) [\(CSTAResponseInfo](#page-17-0) response)
- virtual string [EncodeTransferCall](#page-32-7) [\(CSTAResponseInfo](#page-17-0) response, ConnectionID initiatedCall, ConnectionID originalCall)

## **Properties**

- [PBXSession](#page-43-0) [SessionObject](#page-40-3) [get]
- [CSTAContext](#page-16-0) [ThreadContext](#page-40-7) [get]

## <span id="page-21-10"></span><span id="page-21-0"></span>3.4.1 Detailed Description

Implements CSTA phase 3 operations using XML edition 4. Note that most PBXes don't support all CSTA messages, so some methods in this class may result in an error status being returned by your PBX.

## <span id="page-21-1"></span>3.4.2 Constructor & Destructor Documentation

#### <span id="page-21-2"></span>3.4.2.1 GenericXMLed4 (string *pbxSystem*, int *port*)

Constructs an instance associated with the given PBX identifier and port.

#### Parameters

*pbxSystem* Well-known name or IP address of the PBX. *port* Port on which the PBX listens for CSTA messages.

## <span id="page-21-9"></span><span id="page-21-3"></span>3.4.2.2 GenericXMLed4 (PBXSession *sessionObject*)

Constructs an instance associated with the given [PBXSession](#page-43-0) object.

#### Parameters

*sessionObject* A [PBXSession](#page-43-0) object.

## <span id="page-21-4"></span>3.4.3 Member Function Documentation

## <span id="page-21-5"></span>3.4.3.1 virtual CSTAResponseInfo AnswerCall (ConnectionID *callToAnswer*, string *deviceToLift*) **[virtual]**

Answers a call.

## Parameters

*callToAnswer* ConnectionID of an existing call (such as initiated through [MakeCall\(\)\)](#page-33-9). *deviceToLift* The device (e.g., "800") that is to answer the call.

#### Returns

A [CSTAResponseInfo](#page-17-0) object.

#### <span id="page-21-7"></span><span id="page-21-6"></span>3.4.3.2 virtual CSTAResponseInfo AnswerCall (ConnectionID *callToAnswer*) **[virtual]**

Answers a call.

## Parameters

*callToAnswer* The ConnectionID of the call to answer.

## <span id="page-21-8"></span>Returns

#### <span id="page-22-8"></span><span id="page-22-0"></span>3.4.3.3 virtual CSTAResponseInfo ClearConnection (ConnectionID *connectionToClear*) **[virtual]**

Clears a connection.

#### **Parameters**

*connectionToClear* The ConnectionID of the connection to clear.

#### Returns

A [CSTAResponseInfo](#page-17-0) object.

#### <span id="page-22-4"></span><span id="page-22-1"></span>3.4.3.4 virtual CSTAResponseInfo ClearDoNotDisturb (string *targetDevice*) **[virtual]**

Turns off the Do Not Disturb functionality for a phone.

## Parameters

*targetDevice* The device for which the Do Not Disturb functionality is to be turned off.

#### Returns

A [CSTAResponseInfo](#page-17-0) object.

#### <span id="page-22-5"></span><span id="page-22-2"></span>3.4.3.5 virtual CSTAResponseInfo ClearMessageWaiting (string *targetDevice*) **[virtual]**

Turns off the message waiting indicator on a device's display.

#### Parameters

*targetDevice* The device for which the indicator is to be turned off.

### Returns

A [CSTAResponseInfo](#page-17-0) object.

## <span id="page-22-6"></span><span id="page-22-3"></span>3.4.3.6 virtual CSTAResponseInfo ConsultationCall (ConnectionID *existingCall*, string *targetDevice*) **[virtual]**

Instruct the PBX to do a consultation call.

### Parameters

*existingCall* The connection id of the call for which the consultation call will be made.

*targetDevice* Identifier (e.g., phone number) of the device that is the target of the consultation call.

## <span id="page-22-7"></span>Returns

## <span id="page-23-7"></span><span id="page-23-0"></span>3.4.3.7 virtual string EncodeAnswerCall (CSTAResponseInfo *response*, ConnectionID *callToAnswer*, string *deviceToLift*) **[protected, virtual]**

Encodes an AnswerCall message.

#### Parameters

*response* A [CSTAResponseInfo](#page-17-0) object. *callToAnswer* The ConnectionID of the call to answer. *deviceToLift* The device (e.g., "800") that is to answer the call.

#### Returns

The encoded message.

## <span id="page-23-4"></span><span id="page-23-1"></span>3.4.3.8 virtual string EncodeAnswerCall (CSTAResponseInfo *response*, ConnectionID *callToAnswer*) **[protected, virtual]**

Encodes an AnswerCall message.

## Parameters

*response* A [CSTAResponseInfo](#page-17-0) object. *callToAnswer* The ConnectionID of the call to answer.

#### Returns

The encoded message.

## <span id="page-23-5"></span><span id="page-23-2"></span>3.4.3.9 virtual string EncodeClearConnection (CSTAResponseInfo *response*, ConnectionID *connectionToClear*) **[protected, virtual]**

Encodes a ClearConnection message.

### Parameters

*response* A [CSTAResponseInfo](#page-17-0) object.

*connectionToClear* The ConnectionID of the connection to clear.

#### Returns

The encoded message.

## <span id="page-23-6"></span><span id="page-23-3"></span>3.4.3.10 virtual string EncodeConsultationCall (CSTAResponseInfo *response*, ConnectionID *existingCall*, string *targetDevice*) **[protected, virtual]**

Encodes a ConsultationCall message.

#### Parameters

*response* A [CSTAResponseInfo](#page-17-0) object.

*existingCall* The connection id of the call for which the consultation call will be made.

<span id="page-24-7"></span>*targetDevice* Identifier (e.g., phone number) of the device that is the target of the consultation call.

#### Returns

The encoded message.

## <span id="page-24-3"></span><span id="page-24-0"></span>3.4.3.11 virtual string EncodeGetAgentState (CSTAResponseInfo *response*, string *targetDevice*) **[protected, virtual]**

Encodes a GetAgentState message.

### Parameters

*response* A [CSTAResponseInfo](#page-17-0) object.

*targetDevice* The device whose agent state is desired.

#### Returns

The encoded message.

## <span id="page-24-4"></span><span id="page-24-1"></span>3.4.3.12 virtual string EncodeGetDND (CSTAResponseInfo *response*, string *targetDevice*) **[protected, virtual]**

Encodes a GetDoNotDisturb message.

#### Parameters

*response* A [CSTAResponseInfo](#page-17-0) object.

*targetDevice* The phone for which the Do Not Disturb setting is desired.

#### Returns

The encoded message.

## <span id="page-24-5"></span><span id="page-24-2"></span>3.4.3.13 virtual string EncodeGetLogicalDevInfo (CSTAResponseInfo *response*, string *targetDevice*) **[protected, virtual]**

Encodes a GetLogicalDeviceInformation message.

### Parameters

*response* A [CSTAResponseInfo](#page-17-0) object.

*targetDevice* The device for which the information is needed.

### <span id="page-24-6"></span>Returns

## <span id="page-25-8"></span><span id="page-25-0"></span>3.4.3.14 virtual string EncodeGetPhysicalDevInfo (CSTAResponseInfo *response*, string *targetDevice*) **[protected, virtual]**

Encodes a GetPhysicalDeviceInformation message.

### Parameters

*response* A [CSTAResponseInfo](#page-17-0) object.

*targetDevice* The device for which the information is needed.

## Returns

The encoded message.

## <span id="page-25-5"></span><span id="page-25-1"></span>3.4.3.15 virtual string EncodeGetSFDevices (CSTAResponseInfo *response*, ReqDeviceCategory *category*) **[protected, virtual]**

Encodes a GetSwitchingFunctionDevices message.

#### Parameters

*response* A [CSTAResponseInfo](#page-17-0) object. *category* The category of device for which the list is desired.

#### Returns

The encoded message.

## <span id="page-25-6"></span><span id="page-25-2"></span>3.4.3.16 virtual string EncodeHoldCall (CSTAResponseInfo *response*, ConnectionID *callToHold*) **[protected, virtual]**

Encodes a HoldCall message.

### Parameters

*response* A [CSTAResponseInfo](#page-17-0) object. *callToHold* The ConnectionID object for the call to put on hold.

#### Returns

The encoded message.

## <span id="page-25-4"></span><span id="page-25-3"></span>3.4.3.17 virtual string EncodeInvokeID (string *initialMessage*) **[virtual]**

This method prepends an invoke ID to an already encoded XML CSTA message.

#### **Parameters**

*initialMessage* The XML CSTA message without the invoke ID.

## Returns

<span id="page-25-7"></span>The message with the invoke ID prepended.

## <span id="page-26-8"></span><span id="page-26-0"></span>3.4.3.18 virtual string EncodeMakeCall (CSTAResponseInfo *response*, string *callingDevice*, string *calledDevice*) **[protected, virtual]**

Encodes a MakeCall message.

#### **Parameters**

*response* A [CSTAResponseInfo](#page-17-0) object. *callingDevice* The device that is making the call. *calledDevice* The device that is being called.

#### Returns

<span id="page-26-4"></span>The encoded message.

### <span id="page-26-1"></span>3.4.3.19 virtual string EncodeMonitorStart (CSTAResponseInfo *response*, ConnectionID *targetCall*) **[protected, virtual]**

Encodes a MonitorStart message to monitor a call.

#### **Parameters**

*response* A [CSTAResponseInfo](#page-17-0) object. *targetCall* The call to monitor.

#### Returns

The encoded message.

## <span id="page-26-5"></span><span id="page-26-2"></span>3.4.3.20 virtual string EncodeMonitorStart (CSTAResponseInfo *response*, string *targetDevice*) **[protected, virtual]**

Encodes a MonitorStart message to monitor a device.

#### Parameters

*response* A [CSTAResponseInfo](#page-17-0) object. *targetDevice* Identifier (e.g., telephone number) of the device to monitor.

#### Returns

The encoded message.

## <span id="page-26-6"></span><span id="page-26-3"></span>3.4.3.21 virtual string EncodeMonitorStop (CSTAResponseInfo *response*, string *xref*) **[protected, virtual]**

Encodes a MonitorStop message.

#### Parameters

*response* A [CSTAResponseInfo](#page-17-0) object.

*xref* The cross reference id of the monitor request as a MonitorCrossRefID object.

#### <span id="page-26-7"></span>Returns

## <span id="page-27-8"></span><span id="page-27-0"></span>3.4.3.22 virtual string EncodeRequestSystemStatus (CSTAResponseInfo *response*) **[protected, virtual]**

Encodes a RequestSystemStatus message.

#### **Parameters**

*response* A [CSTAResponseInfo](#page-17-0) object.

#### Returns

<span id="page-27-4"></span>The encoded message.

## <span id="page-27-1"></span>3.4.3.23 virtual string EncodeRetrieveCall (CSTAResponseInfo *response*, ConnectionID *callToRetrieve*) **[protected, virtual]**

Encodes a RetrieveCall message.

### Parameters

*response* A [CSTAResponseInfo](#page-17-0) object. *callToRetrieve* The ConnectionID of the call to retrieve.

### Returns

The encoded message.

## <span id="page-27-5"></span><span id="page-27-2"></span>3.4.3.24 virtual string EncodeSendData (CSTAResponseInfo *response*, IOCrossRefID *xref*, string *strText*) **[protected, virtual]**

Encodes a SendData message.

#### Parameters

*response* A [CSTAResponseInfo](#page-17-0) object. *xref* An IOCrossRefID object, most likely obtained by a previous call to StartDataPath. *strText* The text to send to the telephony device.

#### Returns

The encoded message.

## <span id="page-27-6"></span><span id="page-27-3"></span>3.4.3.25 virtual string EncodeSendStoredCDR (CSTAResponseInfo *response*, string *cdrCrossRefID*) **[protected, virtual]**

Encodes a SendStoredCallDetailRecords message.

## Parameters

*response* A [CSTAResponseInfo](#page-17-0) object.

*cdrCrossRefID* The CDR cross reference id that was returned in the response to a previously issued [StartCDR-](#page-38-5)[Transmission\(\)](#page-38-5) call.

#### <span id="page-27-7"></span>Returns

## <span id="page-28-6"></span><span id="page-28-0"></span>3.4.3.26 virtual string EncodeSetAgentState (CSTAResponseInfo *response*, string *agentDevice*, ReqAgentState *agentState*) **[protected, virtual]**

Encodes a SetAgentState message.

#### Parameters

*response* A [CSTAResponseInfo](#page-17-0) object.

*agentDevice* The device associated with the agent.

*agentState* An ReqAgentState object indicating the desired state of the agent.

#### Returns

The encoded message.

## <span id="page-28-3"></span><span id="page-28-1"></span>3.4.3.27 virtual string EncodeSetAgentState (CSTAResponseInfo *response*, string *agentDevice*, ReqAgentState *agentState*, string *agentID*) **[protected, virtual]**

Encodes a SetAgentState message.

#### Parameters

*response* A [CSTAResponseInfo](#page-17-0) object.

*agentDevice* The device associated with the agent.

*agentState* An ReqAgentState object indicating the desired state of the agent.

*agentID* The agent id.

#### Returns

The encoded message.

## <span id="page-28-4"></span><span id="page-28-2"></span>3.4.3.28 virtual string EncodeSetDisplay (CSTAResponseInfo *response*, string *targetDevice*, string *text*) **[protected, virtual]**

Encodes a Set Display message.

#### Parameters

*response* A [CSTAResponseInfo](#page-17-0) object.

*targetDevice* The device to which the text is to be sent.

*text* The text to be sent.

### <span id="page-28-5"></span>Returns

## <span id="page-29-6"></span><span id="page-29-0"></span>3.4.3.29 virtual string EncodeSetDND (CSTAResponseInfo *response*, string *targetDevice*, bool *dndOn*) **[protected, virtual]**

Encodes a SetDoNotDisturb message.

#### **Parameters**

*response* A [CSTAResponseInfo](#page-17-0) object.

*targetDevice* The device for which Do Not Disturb is to be set or cleared.

*dndOn* If true, indicates that Do Not Disturb is to be turned on. If false, indicates that Do Not Disturb is to be turned off.

#### Returns

The encoded message.

## <span id="page-29-3"></span><span id="page-29-1"></span>3.4.3.30 virtual string EncodeSetMsgWaiting (CSTAResponseInfo *response*, string *targetDevice*, bool *indicatorOn*) **[protected, virtual]**

Encodes a SetMessageWaiting message.

#### **Parameters**

*response* A [CSTAResponseInfo](#page-17-0) object.

*targetDevice* The device for which the message waiting indicator is to be turned on or off.

*indicatorOn* If true, indicates that the message waiting indicator is to be turned on. If false, indicates that the message waiting indicator is to be turned off.

## Returns

The encoded message.

## <span id="page-29-4"></span><span id="page-29-2"></span>3.4.3.31 virtual string EncodeSetRingerStatus (CSTAResponseInfo *response*, string *targetDevice*, string *targetRinger*, RingMode *rm*, long *ringPattern*) **[protected, virtual]**

Encodes a SetRingerStatus message.

#### Parameters

*response* A [CSTAResponseInfo](#page-17-0) object.

*targetDevice* The device to ring.

*targetRinger* The id of the ringer to use for the ring. This argument can be specified as a character string (e.g, "abc"), a hex string (e.g, "'010A05'H"), or a binary string (e.g, "'000000010000101000000101'B").

*rm* A RingMode instance that indicates either ringing or notRinging.

*ringPattern* The indicator of the ring pattern to use.

#### <span id="page-29-5"></span>Returns

## <span id="page-30-8"></span><span id="page-30-0"></span>3.4.3.32 virtual string EncodeSingleStepTransfer (CSTAResponseInfo *response*, ConnectionID *callToTransfer*, string *transferToDevice*) **[protected, virtual]**

Encodes a SingleStepTransfer message.

#### **Parameters**

*response* A [CSTAResponseInfo](#page-17-0) object. *callToTransfer* A ConnectionID object that identifies the call to be transferred. *transferToDevice* The device (e.g., "101") to which the call is to be transferred.

#### Returns

<span id="page-30-4"></span>The encoded message.

### <span id="page-30-1"></span>3.4.3.33 virtual string EncodeSnapshotCall (CSTAResponseInfo *response*, ConnectionID *callToSnapshot*) **[protected, virtual]**

Encodes a SnapshotCall message.

#### **Parameters**

*response* A [CSTAResponseInfo](#page-17-0) object. *callToSnapshot* The ConnectionID of the call for which the snapshot is desired.

## Returns

The encoded message.

## <span id="page-30-5"></span><span id="page-30-2"></span>3.4.3.34 virtual string EncodeSnapshotDevice (CSTAResponseInfo *response*, string *targetDevice*) **[protected, virtual]**

Encodes a SnapshotDevice message.

#### Parameters

*response* A [CSTAResponseInfo](#page-17-0) object.

*targetDevice* Identifier (e.g., phone number) of the device for which the snapshot is desired.

## Returns

The encoded message.

## <span id="page-30-6"></span><span id="page-30-3"></span>3.4.3.35 virtual string EncodeStartCDRTrans (CSTAResponseInfo *response*, CDRTransferMode *transferMode*) **[protected, virtual]**

Encodes a StartCallDetailRecordsTransmission message.

#### Parameters

*response* A [CSTAResponseInfo](#page-17-0) object. *transferMode* The mode the PBX or UA is to use to transfer call detail records.

#### <span id="page-30-7"></span>Returns

## <span id="page-31-8"></span><span id="page-31-0"></span>3.4.3.36 virtual string EncodeStartDataPath (CSTAResponseInfo *response*, string *targetDevice*) **[protected, virtual]**

Encodes a StartDataPath message.

#### **Parameters**

*response* A [CSTAResponseInfo](#page-17-0) object.

*targetDevice* The device against which a data path is to be started.

## Returns

The encoded message.

## <span id="page-31-4"></span><span id="page-31-1"></span>3.4.3.37 virtual string EncodeStartSession (CSTAResponseInfo *response*, string *applicationID*) **[protected, virtual]**

Encodes a StartApplicationSession message.

#### Parameters

*response* A [CSTAResponseInfo](#page-17-0) object. *applicationID* The application id to be encoded into the message.

## Returns

The encoded message.

## <span id="page-31-5"></span><span id="page-31-2"></span>3.4.3.38 virtual string EncodeStopCDRTrans (CSTAResponseInfo *response*, string *cdrCrossRefID*) **[protected, virtual]**

Encodes a StopCallDetailRecordsTransmission message.

## Parameters

*response* A [CSTAResponseInfo](#page-17-0) object.

cdrCrossRefID The CDR cross reference id that was returned in the response to a previously issued [StartCDR-](#page-38-5)[Transmission\(\)](#page-38-5) call.

## Returns

The encoded message.

#### <span id="page-31-6"></span><span id="page-31-3"></span>3.4.3.39 virtual string EncodeStopDataPath (CSTAResponseInfo *response*, IOCrossRefID *xref*) **[protected, virtual]**

Encodes a StopDataPath message.

#### **Parameters**

*response* A [CSTAResponseInfo](#page-17-0) object. *xref* An IOCrossRefID object, most likely obtained from a previous call to StartDataPath.

#### <span id="page-31-7"></span>Returns

#### <span id="page-32-8"></span><span id="page-32-0"></span>3.4.3.40 virtual string EncodeStopSession (CSTAResponseInfo *response*) **[protected, virtual]**

Encodes a StopApplicationSession message.

#### Parameters

*response* A [CSTAResponseInfo](#page-17-0) object.

#### Returns

The encoded message.

## <span id="page-32-7"></span><span id="page-32-1"></span>3.4.3.41 virtual string EncodeTransferCall (CSTAResponseInfo *response*, ConnectionID *initiatedCall*, ConnectionID *originalCall*) **[protected, virtual]**

Encodes a TransferCall message.

#### **Parameters**

*response* A [CSTAResponseInfo](#page-17-0) object.

- *initiatedCall* ConnectionID of the new call initiated by the consultation call. The initiatedCall member of the ConsultationCallResponse\_ELEM class, for example, contains this ConnectionID.
- *originalCall* ConnectionID of the original call. The somewhat confusingly named callingDevice member of the MakeCallResponse\_ELEM class contains this ConnectionID, as does the establishedConnection member of the EstablishedEvent\_ELEM class.

#### Returns

The encoded message.

#### <span id="page-32-4"></span><span id="page-32-2"></span>3.4.3.42 virtual CSTAResponseInfo GetAgentState (string *agentDevice*) **[virtual]**

Gets the state of the agent associated with a device.

#### Parameters

*agentDevice* The device associated with the agent.

#### Returns

A [CSTAResponseInfo](#page-17-0) object.

#### <span id="page-32-5"></span><span id="page-32-3"></span>3.4.3.43 virtual CSTAResponseInfo GetDoNotDisturb (string *targetDevice*) **[virtual]**

Gets the Do Not Disturb setting for a phone.

#### **Parameters**

*targetDevice* The phone for which the Do Not Disturb setting is desired.

#### <span id="page-32-6"></span>Returns

#### <span id="page-33-10"></span><span id="page-33-0"></span>3.4.3.44 virtual CSTAResponseInfo GetLogicalDevInfo (string *targetDevice*) **[virtual]**

Gets information about the logical element of a device.

#### Parameters

*targetDevice* The device for which the information is desired.

### Returns

A [CSTAResponseInfo](#page-17-0) object.

## <span id="page-33-5"></span><span id="page-33-1"></span>3.4.3.45 virtual CSTAResponseInfo GetPhysicalDevInfo (string *targetDevice*) **[virtual]**

Gets information about the physical element of a device.

#### Parameters

*targetDevice* The device for which the information is desired.

#### Returns

A [CSTAResponseInfo](#page-17-0) object.

## <span id="page-33-6"></span><span id="page-33-2"></span>3.4.3.46 virtual CSTAResponseInfo GetSFDevices () **[virtual]**

Sends a Get Switching Function [Devices](#page-12-1) request to the PBX or UA.

#### Returns

A [CSTAResponseInfo](#page-17-0) object.

#### <span id="page-33-7"></span><span id="page-33-3"></span>3.4.3.47 virtual CSTAResponseInfo GetSFDevices (ReqDeviceCategory *deviceCategory*) **[virtual]**

Sends a Get Switching Function [Devices](#page-12-1) request to the PBX or UA.

#### Parameters

*deviceCategory* The category of device for which the list is desired.

## Returns

A [CSTAResponseInfo](#page-17-0) object.

#### <span id="page-33-8"></span><span id="page-33-4"></span>3.4.3.48 virtual CSTAResponseInfo HoldCall (ConnectionID *callToHold*) **[virtual]**

Instruct the PBX or UA to hold a call.

#### **Parameters**

*callToHold* The ConnectionID of the call to be held.

## <span id="page-33-9"></span>Returns

#### <span id="page-34-8"></span><span id="page-34-0"></span>3.4.3.49 virtual CSTAResponseInfo MakeCall (string *callingDevice*, string *calledDevice*) **[virtual]**

Instruct the PBX or UA to place a call.

#### Parameters

*callingDevice* Identifier (e.g., phone number) of the device making the call. *calledDevice* Identifier (e.g., phone number) of the device being called.

## Returns

A [CSTAResponseInfo](#page-17-0) object.

#### <span id="page-34-4"></span><span id="page-34-1"></span>3.4.3.50 virtual CSTAResponseInfo MonitorStart (ConnectionID *callToMonitor*) **[virtual]**

Issues a MonitorStart request to the PBX or UA to monitor a call.

#### **Parameters**

*callToMonitor* The call to monitor.

#### Returns

A [CSTAResponseInfo](#page-17-0) object.

### <span id="page-34-5"></span><span id="page-34-2"></span>3.4.3.51 virtual CSTAResponseInfo MonitorStart (string *deviceToMonitor*) **[virtual]**

Issues a MonitorStart request to the PBX or UA to monitor a device.

#### Parameters

*deviceToMonitor* Identifier (e.g., telephone number) of the device to monitor.

#### Returns

A [CSTAResponseInfo](#page-17-0) object.

#### <span id="page-34-6"></span><span id="page-34-3"></span>3.4.3.52 virtual CSTAResponseInfo MonitorStop (string *crossRefID*) **[virtual]**

Stop a previously started PBX or UA monitor request.

#### Parameters

*crossRefID* The cross reference id of the monitor request as a MonitorCrossRefID object.

#### <span id="page-34-7"></span>Returns

#### <span id="page-35-8"></span><span id="page-35-0"></span>3.4.3.53 virtual CSTAResponseInfo MonitorStopAtDevice (string *monitoredDevice*) **[virtual]**

This method stops all monitors active against the indicated device, regardless of what thread started the monitor. The method will only stop monitors started through the [MonitorStart\(\)](#page-34-5) method.

#### Parameters

*monitoredDevice* The monitored device (e.g., extension).

#### Returns

If no problems are encountered, the method returns a [CSTAResponseInfo](#page-17-0) object containing the response from the PBX or UA for the LAST MonitorStop message.

If any problems are encountered, the method returns a [CSTAResponseInfo](#page-17-0) object containing information about the error, including any response from the PBX for the problematic MonitorStop message.

#### <span id="page-35-4"></span><span id="page-35-1"></span>3.4.3.54 virtual CSTAResponseInfo RequestSystemStatus () **[virtual]**

Retrieves a system status from the PBX or UA.

## Returns

A [CSTAResponseInfo](#page-17-0) object.

#### <span id="page-35-5"></span><span id="page-35-2"></span>3.4.3.55 virtual CSTAResponseInfo RetrieveCall (ConnectionID *callToRetrieve*) **[virtual]**

Retrieves a held call.

#### Parameters

*callToRetrieve* The ConnectionID of the call to retrieve.

#### Returns

A [CSTAResponseInfo](#page-17-0) object.

### <span id="page-35-6"></span><span id="page-35-3"></span>3.4.3.56 virtual CSTAResponseInfo RingDevice (string *targetDevice*, string *targetRinger*, long *ringPattern*) **[virtual]**

Causes a telephony device to ring.

#### **Parameters**

*targetDevice* The device to ring.

*targetRinger* The id of the ringer to use for the ring. This argument can be specified as a character string (e.g, "abc"), a hex string (e.g, "'010A05'H"), or a binary string (e.g, "'000000010000101000000101'B").

*ringPattern* The indicator of the ring pattern to use.

#### <span id="page-35-7"></span>Returns

#### <span id="page-36-8"></span><span id="page-36-0"></span>3.4.3.57 virtual CSTAResponseInfo SendData (IOCrossRefID *xref*, string *text*) **[virtual]**

Sends a text message to a telephony device.

#### Parameters

*xref* An IOCrossRefID object, most likely obtained by a previous call to StartDataPath.

*text* The text to send to the telephony device.

#### Returns

A [CSTAResponseInfo](#page-17-0) object.

#### <span id="page-36-4"></span><span id="page-36-1"></span>3.4.3.58 virtual CSTAResponseInfo SendStoredCDR (string *cdrCrossRefID*) **[virtual]**

Issues a SendStoredCallDetailRecords request to the PBX or UA. A CDR callback method (see [PBXSes](#page-48-8)[sion.XMLCDRCallback\)](#page-48-8) must be defined in order to receive CDR messages.

### Parameters

*cdrCrossRefID* The CDR cross reference id that was returned in the response to a previously issued [StartCDR-](#page-38-5)[Transmission\(\)](#page-38-5) call.

## Returns

A [CSTAResponseInfo](#page-17-0) object.

## <span id="page-36-5"></span><span id="page-36-2"></span>3.4.3.59 virtual CSTAResponseInfo SetAgentState (string *agentDevice*, ReqAgentState *agentState*) **[virtual]**

Sets the state of an agent associated with a device.

#### Parameters

*agentDevice* The device associated with the agent. *agentState* The desired state for the agent.

#### Returns

A [CSTAResponseInfo](#page-17-0) object.

## <span id="page-36-6"></span><span id="page-36-3"></span>3.4.3.60 virtual CSTAResponseInfo SetAgentState (string *agentDevice*, ReqAgentState *agentState*, string *agentID*) **[virtual]**

Sets the state of an agent associated with a device.

### Parameters

*agentDevice* The device associated with the agent. *agentState* The desired state for the agent. *agentID* The agent id.

#### <span id="page-36-7"></span>Returns

#### <span id="page-37-8"></span><span id="page-37-0"></span>3.4.3.61 virtual CSTAResponseInfo SetDisplay (string *targetDevice*, string *text*) **[virtual]**

Sends text to a telephony device's display

## Parameters

*targetDevice* The device to which the text is to be sent. *text* The text to be sent.

### Returns

A [CSTAResponseInfo](#page-17-0) object.

#### <span id="page-37-4"></span><span id="page-37-1"></span>3.4.3.62 virtual CSTAResponseInfo SetDoNotDisturb (string *targetDevice*) **[virtual]**

Sets the Do Not Disturb feature for a phone.

#### Parameters

*targetDevice* The device for which Do Not Disturb is to be set.

#### Returns

A [CSTAResponseInfo](#page-17-0) object.

#### <span id="page-37-5"></span><span id="page-37-2"></span>3.4.3.63 virtual CSTAResponseInfo SetMessageWaiting (string *targetDevice*) **[virtual]**

Turns on the message waiting indicator on a device's display.

#### Parameters

*targetDevice* The device for which the indicator is to be turned on.

## Returns

A [CSTAResponseInfo](#page-17-0) object.

## <span id="page-37-6"></span><span id="page-37-3"></span>3.4.3.64 virtual CSTAResponseInfo SingleStepTransfer (ConnectionID *callToTransfer*, string *transferToDevice*) **[virtual]**

Perform a single step transfer.

## **Parameters**

*callToTransfer* A ConnectionID object that identifies the call to be transferred. *transferToDevice* The device (e.g., "101") to which the call is to be transferred.

## <span id="page-37-7"></span>Returns

#### <span id="page-38-8"></span><span id="page-38-0"></span>3.4.3.65 virtual CSTAResponseInfo SnapshotCall (ConnectionID *callToSnapshot*) **[virtual]**

Instruct the PBX or UA to take a snapshot of a call.

#### Parameters

*callToSnapshot* The ConnectionID of the call for which the snapshot is desired.

#### Returns

A [CSTAResponseInfo](#page-17-0) object.

#### <span id="page-38-4"></span><span id="page-38-1"></span>3.4.3.66 virtual CSTAResponseInfo SnapshotDevice (string *deviceToSnapshot*) **[virtual]**

Instruct the PBX to take a snapshot of calls active at a device.

#### Parameters

*deviceToSnapshot* Identifier (e.g., phone number) of the device for which the snapshot is desired.

## Returns

A [CSTAResponseInfo](#page-17-0) object.

## <span id="page-38-5"></span><span id="page-38-2"></span>3.4.3.67 virtual CSTAResponseInfo StartCDRTransmission (CDRTransferMode *transferMode*) **[virtual]**

Issues a StartCallDetailRecordsTransmission request to the PBX or UA. A CDR callback method (see [PBXSes](#page-48-8)[sion.XMLCDRCallback\)](#page-48-8) must be defined in order to receive CDR messages.

#### Parameters

*transferMode* Indicates how the PBX is to transfer the CDR information.

#### Returns

A [CSTAResponseInfo](#page-17-0) object.

#### <span id="page-38-6"></span><span id="page-38-3"></span>3.4.3.68 virtual CSTAResponseInfo StartDataPath (string *targetDevice*) **[virtual]**

Opens up a data path to a specified device.

## Parameters

*targetDevice* Specifies the device to which a data path is to be opened.

## <span id="page-38-7"></span>Returns

#### <span id="page-39-9"></span><span id="page-39-0"></span>3.4.3.69 virtual CSTAResponseInfo StartSession (string *applicationID*) **[virtual]**

Establish a session with the PBX.

#### Parameters

*applicationID* A free text string to identify the application.

#### Returns

A [CSTAResponseInfo](#page-17-0) object.

<span id="page-39-5"></span>Reimplemented in [uaXMLed4.](#page-56-3)

#### <span id="page-39-1"></span>3.4.3.70 virtual CSTAResponseInfo StartSession () **[virtual]**

Establish a session with the PBX, using "CSTADLL" as the application identifier.

#### Returns

A [CSTAResponseInfo](#page-17-0) object.

<span id="page-39-6"></span>Reimplemented in [uaXMLed4.](#page-56-4)

#### <span id="page-39-2"></span>3.4.3.71 virtual CSTAResponseInfo StopCDRTransmission (string *cdrCrossRefID*) **[virtual]**

Issues a StopCallDetailRecordsTransmission request to the PBX or UA.

#### **Parameters**

*cdrCrossRefID* The CDR cross reference id that was returned in the response to a previously issued [StartCDR-](#page-38-5)[Transmission\(\)](#page-38-5) call.

#### Returns

A [CSTAResponseInfo](#page-17-0) object.

#### <span id="page-39-7"></span><span id="page-39-3"></span>3.4.3.72 virtual CSTAResponseInfo StopDataPath (IOCrossRefID *xref*) **[virtual]**

Stops a previously established data path

#### Parameters

*xref* An IOCrossRefID object, most likely obtained from a previous call to StartDataPath.

### Returns

A [CSTAResponseInfo](#page-17-0) object.

#### <span id="page-39-8"></span><span id="page-39-4"></span>3.4.3.73 virtual CSTAResponseInfo StopRing (string *targetDevice*, string *targetRinger*, long *ringPattern*) **[virtual]**

Stops a ringer on a telephony device.

#### <span id="page-40-8"></span>Parameters

*targetDevice* The device for which the ringer is to stop.

- *targetRinger* The id of the ringer to stop. This argument can be specified as a character string (e.g, "abc"), a hex string (e.g, "'010A05'H"), or a binary string (e.g, "'000000010000101000000101'B").
- *ringPattern* The indicator of the ring pattern to stop.

#### Returns

A [CSTAResponseInfo](#page-17-0) object.

#### <span id="page-40-5"></span><span id="page-40-0"></span>3.4.3.74 virtual CSTAResponseInfo StopSession () **[virtual]**

Stops a session with a PBX. The TCP/IP connection to the PBX will be terminated.

#### Returns

A [CSTAResponseInfo](#page-17-0) object.

<span id="page-40-6"></span>Reimplemented in [uaXMLed4.](#page-56-5)

## <span id="page-40-1"></span>3.4.3.75 virtual CSTAResponseInfo TransferCall (ConnectionID *initiatedCall*, ConnectionID *originalCall*) **[virtual]**

Transfers a call. A consultation call must be done before calling this method.

#### Parameters

- *initiatedCall* ConnectionID of the new call initiated by the consultation call. The initiatedCall member of the ConsultationCallResponse\_ELEM class, for example, contains this ConnectionID.
- *originalCall* ConnectionID of the original call. The somewhat confusingly named callingDevice member of the MakeCallResponse\_ELEM class contains this ConnectionID, as does the establishedConnection member of the EstablishedEvent\_ELEM class.

#### Returns

A [CSTAResponseInfo](#page-17-0) object.

#### <span id="page-40-2"></span>3.4.4 Property Documentation

#### <span id="page-40-3"></span>3.4.4.1 PBXSession SessionObject **[get]**

<span id="page-40-7"></span>The [PBXSession](#page-43-0) object associated with this instance.

#### <span id="page-40-4"></span>3.4.4.2 CSTAContext ThreadContext **[get]**

The [CSTAContext](#page-16-0) structure for this thread.

# <span id="page-41-2"></span><span id="page-41-0"></span>3.5 LicenseException Class Reference

## <span id="page-41-1"></span>3.5.1 Detailed Description

Defines an exception that occurs while trying to find license information.

# <span id="page-42-2"></span><span id="page-42-0"></span>3.6 LicenseOptions Class Reference

## <span id="page-42-1"></span>3.6.1 Detailed Description

This class holds booleans that define what capabilities are defined in the license.

## <span id="page-43-2"></span><span id="page-43-0"></span>3.7 PBXSession Class Reference

## Public Member Functions

- delegate void [AsyncCallback](#page-44-3) [\(PBXSession](#page-43-0) sessionObject, byte[ ] asyncData)
- delegate void [AsyncExceptionCallback](#page-44-7) [\(PBXSession](#page-43-0) sessionObject, ApplicationException exception)
- void [Close](#page-44-8) [\(CSTAContext](#page-16-0) threadContext)
- delegate void [ConnectionCallback](#page-44-9) [\(PBXSession](#page-43-0) sessionObject)
- void [Open](#page-44-10) [\(CSTAContext](#page-16-0) threadContext)
- [PBXSession](#page-44-1) (string pbxSystem, int port)
- [SocketState](#page-53-0) [SendACSEMessage](#page-45-4) (byte[ ] message, int messageLength, [Constants.ACSEMessageTypes](#page-14-4) messageType, [CSTAContext](#page-16-0) threadContext)
- void [SendMessage](#page-45-5) (string messageType, byte[] message, int messageLength, [CSTAContext](#page-16-0) threadContext)
- void [SendMessage](#page-45-6) (byte[ ] message, int messageLength, [CSTAContext](#page-16-0) threadContext)
- void [SendXMLMessage](#page-45-7) (string messageType, string strMessage, [CSTAContext](#page-16-0) threadContext)
- void [SendXMLMessage](#page-46-5) (string strMessage, [CSTAContext](#page-16-0) threadContext)
- [SocketState](#page-53-0) [SendXMLSession](#page-46-6) (string strMessage, [Constants.XMLSessionMessageTypes](#page-15-9) enmMessageType, [CSTAContext](#page-16-0) threadContext)
- void [WaitForROSEResponse](#page-46-7) [\(CSTAContext](#page-16-0) threadContext)
- void [WaitForXMLResponse](#page-46-8) [\(CSTAContext](#page-16-0) threadContext)
- delegate void [XMLAsyncCallback](#page-46-9) [\(PBXSession](#page-43-0) sessionObject, string message)

## **Properties**

- [Constants.CallbackInvocationMechanisms](#page-14-6) [CallbackInvocationMechanism](#page-47-2) [get, set]
- AsyncCallback [CDRCallback](#page-47-9) [qet, set]
- AsyncCallback [ClientCallback](#page-47-10) [get, set]
- bool [Connected](#page-47-11) [get, set]
- ConnectionCallback [ConnectionLostCallback](#page-47-12) [get, set]
- bool [DebugMode](#page-47-13) [get, set]
- Async[ExceptionCallback](#page-47-14) ExceptionCallback [get, set]
- int [MaxReceiveTimeout](#page-47-15) [get, set]
- [Constants.Encoding](#page-15-7) [MessageEncoding](#page-48-9) [get, set]
- string [PBXSystem](#page-48-10) [get]
- int [Port](#page-48-11) [get]
- AsyncCallback [SystemStatusCallback](#page-48-12) [get, set]
- XMLAsyncCallback [XMLCDRCallback](#page-48-8) [get, set]
- XMLAsyncCallback [XMLClientCallback](#page-48-13) [get, set]
- XMLAsyncCallback [XMLSystemStatusCallback](#page-48-14) [get, set]

## <span id="page-43-1"></span>3.7.1 Detailed Description

This class manages communication with a PBX. One instance of this class should be created for each PBX with which a CSTADLL client application needs to exchange CSTA messages.

The CSTA worker classes (e.g., Alcatel4400, PanasonicNCP) hold a reference to a [PBXSession](#page-43-0) object. If the con-structor for the worker class that takes a PBX identification and a PBX port is used, a [PBXSession](#page-43-0) object is created. Alternatively, the client application can create a [PBXSession](#page-43-0) instance and pass a reference to the instance to the other worker class constructor signature.

Only one [PBXSession](#page-43-0) instance for a PBX/port combination should be created. The behavior is undefined if multiple [PBXSession](#page-43-0) instances are created for the same PBX and port.

## <span id="page-44-11"></span><span id="page-44-0"></span>3.7.2 Constructor & Destructor Documentation

#### <span id="page-44-1"></span>3.7.2.1 PBXSession (string *pbxSystem*, int *port*)

Constructs a [PBXSession](#page-43-0) object.

#### **Parameters**

*pbxSystem* The name or IP address of the PBX system. *port* The port on the PBX system to which the client is connecting.

## <span id="page-44-2"></span>3.7.3 Member Function Documentation

### <span id="page-44-3"></span>3.7.3.1 delegate void AsyncCallback (PBXSession *sessionObject*, byte[ ] *asyncData*)

Declaration of a callback function to be invoked when one of the following messages is received: a monitor event report message, a route message, a CDR Report message, a CDR Notification message, or a system status request.

#### **Parameters**

*sessionObject* The session object for the PBX that generated the asynchronous message. *asyncData* The data received asynchronously from the PBX.

## <span id="page-44-7"></span><span id="page-44-4"></span>3.7.3.2 delegate void AsyncExceptionCallback (PBXSession *sessionObject*, ApplicationException *exception*)

Declaration of a callback function to be invoked if a condition is encountered in the asynchronous I/O handler that would otherwise result in an exception being thrown. Note that in a couple of cases the asynchronous code will still throw an exception, even if this callback is defined.

#### **Parameters**

*sessionObject* The session object for the PBX that sent a packet that triggered an exception condition.

*exception* The ApplicationException object that would have been thrown in the asynchronous I/O handling code if this callback were not defined.

## <span id="page-44-8"></span><span id="page-44-5"></span>3.7.3.3 void Close (CSTAContext *threadContext*)

Terminates the session to the PBX. This method can be used to terminate sessions with PBX devices that don't accept ACSE release association requests.

#### Parameters

*threadContext* The context object for the caling thread.

#### <span id="page-44-9"></span><span id="page-44-6"></span>3.7.3.4 delegate void ConnectionCallback (PBXSession *sessionObject*)

Declaration of a callback function to be invoked if the connection to the PBX is lost.

#### Parameters

<span id="page-44-10"></span>*sessionObject* The session object for the PBX whose connection was lost.

#### <span id="page-45-8"></span><span id="page-45-0"></span>3.7.3.5 void Open (CSTAContext *threadContext*)

This method can be used to establish communication with a PBX device before any messages are actually sent to the device. TCP/IP connectivity is established and an asynchronous read is started to receive messages sent from the PBX.

#### **Parameters**

<span id="page-45-4"></span>*threadContext* The thread context object.

### <span id="page-45-1"></span>3.7.3.6 SocketState SendACSEMessage (byte[ ] *message*, int *messageLength*, Constants.ACSEMessageTypes *messageType*, CSTAContext *threadContext*)

This method sends an ACSE message (either Make Association or Release Association) to the PBX and receives the response. This operation is done synchronously. If the Make Association needs to be done (usually it does), it must be done before any threads for sending and receiving CSTA messages are started.

This method is only intended to be used by client code that encodes its own ACSEMakeAssociation or ACSEReleaseAssociation message. Most clients can probably use the MakeACSEAssociation() and ReleaseACSEAssociation() methods that are in each phase's helper classes.

#### **Parameters**

*message* An encoded ACSE Make Association or Release Association message.

*messageLength* The length of the encoded message.

*messageType* A constant telling whether the message is an ACSE Make Association or an ACSE Release Association.

*threadContext* The thread context object.

#### Returns

A populated [SocketState](#page-53-0) instance.

## <span id="page-45-5"></span><span id="page-45-2"></span>3.7.3.7 void SendMessage (string *messageType*, byte[ ] *message*, int *messageLength*, CSTAContext *threadContext*)

This method sends a message to the PBX using TCP/IP.

#### **Parameters**

*messageType* A string token to help identify the message in the CSTADLL log file. *message* Byte array containing the encoded message to send. *messageLength* The length of the encoded message. *threadContext* The thread context object.

#### <span id="page-45-6"></span><span id="page-45-3"></span>3.7.3.8 void SendMessage (byte[ ] *message*, int *messageLength*, CSTAContext *threadContext*)

This method sends a message to the PBX using TCP/IP.

#### **Parameters**

<span id="page-45-7"></span>*message* Byte array containing the encoded message to send. *messageLength* The length of the encoded message. *threadContext* The thread context object.

#### <span id="page-46-10"></span><span id="page-46-0"></span>3.7.3.9 void SendXMLMessage (string *messageType*, string *strMessage*, CSTAContext *threadContext*)

This method sends an XML message to the PBX using TCP/IP.

#### Parameters

*messageType* A string token to help identify the message in the CSTADLL log file. *strMessage* The XML message to send. *threadContext* The thread context object.

## <span id="page-46-5"></span><span id="page-46-1"></span>3.7.3.10 void SendXMLMessage (string *strMessage*, CSTAContext *threadContext*)

This method sends an XML message to the PBX using TCP/IP.

#### **Parameters**

*strMessage* The XML message to send. *threadContext* The thread context object.

## <span id="page-46-6"></span><span id="page-46-2"></span>3.7.3.11 SocketState SendXMLSession (string *strMessage*, Constants.XMLSessionMessageTypes *enmMessageType*, CSTAContext *threadContext*)

This method sends an XML session management (ECMA-354) message to the PBX.

#### Parameters

*strMessage* The text of the XML message to send.

*enmMessageType* A constant indicating what kind of session management message is being sent. *threadContext* The thread context object.

#### Returns

A populated [SocketState](#page-53-0) instance if the message is a StartSession message. Null if the message is StopSession or ResetSession.

#### <span id="page-46-7"></span><span id="page-46-3"></span>3.7.3.12 void WaitForROSEResponse (CSTAContext *threadContext*)

This method waits for a response to a CSTA message sent with a ROSE header.

#### Parameters

*threadContext* The [CSTAContext](#page-16-0) object associated with the calling thread.

## <span id="page-46-8"></span><span id="page-46-4"></span>3.7.3.13 void WaitForXMLResponse (CSTAContext *threadContext*)

This method waits for a response to an XML CSTA message.

#### Parameters

<span id="page-46-9"></span>*threadContext* The [CSTAContext](#page-16-0) object associated with the calling thread.

#### <span id="page-47-16"></span><span id="page-47-0"></span>3.7.3.14 delegate void XMLAsyncCallback (PBXSession *sessionObject*, string *message*)

Declaration of a callback function to be invoked when an asynchronous XML monitor event or route messae is received.

#### Parameters

*sessionObject* The session object for the PBX or UA that generated the asynchronous message.

<span id="page-47-9"></span>*message* The text of the message received asynchronously from the PBX or UA.

#### <span id="page-47-1"></span>3.7.4 Property Documentation

#### <span id="page-47-2"></span>3.7.4.1 Constants.CallbackInvocationMechanisms CallbackInvocationMechanism **[get, set]**

Indicates what asynchronous callback invocation mechanism to use. See the documentation on [Con](#page-14-6)[stants.CallbackInvocationMechanisms](#page-14-6) for a detailed description of the possible options.

#### <span id="page-47-3"></span>3.7.4.2 AsyncCallback CDRCallback **[get, set]**

Holds a reference to an asynchronous callback function that will be invoked when CDR information is received asynchronously. This information could take the form of a CDR Report message or a CDR Notification message. If the latter, the application should use the SendStoredCDR() method to request the stored CDRs from the PBX.

#### <span id="page-47-10"></span><span id="page-47-4"></span>3.7.4.3 AsyncCallback ClientCallback **[get, set]**

<span id="page-47-11"></span>Holds a reference to an asynchronous callback function. This function will be invoked if a monitor event or route message is received asynchronously from the PBX.

#### <span id="page-47-5"></span>3.7.4.4 bool Connected **[get, set]**

<span id="page-47-12"></span>Indicates whether the session to the PBX is connected.

#### <span id="page-47-6"></span>3.7.4.5 ConnectionCallback ConnectionLostCallback **[get, set]**

<span id="page-47-13"></span>Holds a reference to an asynchronous callback function. This function will be invoked if the connection to the PBX is lost.

#### <span id="page-47-7"></span>3.7.4.6 bool DebugMode **[get, set]**

<span id="page-47-14"></span>Enables behavior that facilitates debugging of the CSTADLL software. This property is most likely useful only to Objective Systems staff.

#### <span id="page-47-8"></span>3.7.4.7 AsyncExceptionCallback ExceptionCallback **[get, set]**

<span id="page-47-15"></span>Holds a reference to an asynchronous callback function. This function will be invoked if a condition occurs in the asynchronous I/O handler that otherwise would have resulted in an exception being thrown if this callback were not defined. Note that in a couple of cases the asynchronous code will still throw an exception, even if this callback is defined.

### <span id="page-48-15"></span><span id="page-48-0"></span>3.7.4.8 int MaxReceiveTimeout **[get, set]**

<span id="page-48-9"></span>Specifies the amount of time, in milliseconds, to wait for a respone to arrive from the PBX. The default value is 5,000 milliseconds (5 seconds).

## <span id="page-48-1"></span>3.7.4.9 Constants.Encoding MessageEncoding **[get, set]**

<span id="page-48-10"></span>Indicates how messages exchanges with this PBX are encoded.

## <span id="page-48-2"></span>3.7.4.10 string PBXSystem **[get]**

<span id="page-48-11"></span>The TCIP/IP address or well-known name of the PBX.

## <span id="page-48-3"></span>3.7.4.11 int Port **[get]**

<span id="page-48-12"></span>The port where the PBX listens for CSTA messages.

#### <span id="page-48-4"></span>3.7.4.12 AsyncCallback SystemStatusCallback **[get, set]**

Holds a reference to an asynchronous callback function. This function will be invoked if a BER System Status message is received asynchronously from the PBX. The client application does NOT need to send a System Status Response, since that is taken care of by CSTADLL.

#### <span id="page-48-8"></span><span id="page-48-5"></span>3.7.4.13 XMLAsyncCallback XMLCDRCallback **[get, set]**

Holds a reference to an asynchronous callback function that will be invoked when XML CDR information is received asynchronously.

<span id="page-48-13"></span>This information could take the form of a CDR Report message or a CDR Notification message. If the latter, the application should use the SendStoredCDR() method to request the stored CDRs from the PBX or UA.

#### <span id="page-48-6"></span>3.7.4.14 XMLAsyncCallback XMLClientCallback **[get, set]**

<span id="page-48-14"></span>Holds a reference to an asynchronous XML callback function. This function will be invoked if an XML monitor event report message or route message is received asynchronously from the PBX or UA.

#### <span id="page-48-7"></span>3.7.4.15 XMLAsyncCallback XMLSystemStatusCallback **[get, set]**

Holds a reference to an asynchronous callback function. This function will be invoked if an XML System Status message is received asynchronously from the PBX. The client application does NOT need to send a System Status Response, since that is taken care of by CSTADLL.

# <span id="page-49-2"></span><span id="page-49-0"></span>3.8 PBXSessionException Class Reference

## <span id="page-49-1"></span>3.8.1 Detailed Description

Defines an exception that occurs while communicating with a PBX.

## <span id="page-50-8"></span><span id="page-50-0"></span>3.9 PBXSessionHelper Class Reference

## **Properties**

- static bool [LoggingEnabled](#page-50-3) [get, set]
- static string [LoggingFolder](#page-50-6) [get, set]
- static long [MaxLogFileSize](#page-50-7) [get, set]

## <span id="page-50-1"></span>3.9.1 Detailed Description

This class holds static properties that affect all PBX sessions.

## <span id="page-50-2"></span>3.9.2 Property Documentation

## <span id="page-50-3"></span>3.9.2.1 bool LoggingEnabled **[static, get, set]**

<span id="page-50-6"></span>Indicates whether logging should be done.

## <span id="page-50-4"></span>3.9.2.2 string LoggingFolder **[static, get, set]**

<span id="page-50-7"></span>Specifies a folder to receive the log file. If not specified, the log file will go into whatever folder the calling .exe resides in.

## <span id="page-50-5"></span>3.9.2.3 long MaxLogFileSize **[static, get, set]**

Defines the maximum size, in bytes, that a log file is allowed to grow to before a new log file is opened. If no value is specified for this property, the maximum size is Constants.MAX\_LOG\_FILE\_SIZE. Any value specified for this property overrides this default setting.

# <span id="page-51-2"></span><span id="page-51-0"></span>3.10 PBXSessionHelperEd4 Class Reference

## <span id="page-51-1"></span>3.10.1 Detailed Description

This class contains utility methods used by [PBXSessionHelper](#page-50-0) for XML edition 4.

## <span id="page-52-2"></span><span id="page-52-0"></span>3.11 ResetSessionInfo Class Reference

## <span id="page-52-1"></span>3.11.1 Detailed Description

This class provides information that needs to be passed to the thread that periodically sends an XML ResetSession message to the PBX.

## <span id="page-53-10"></span><span id="page-53-0"></span>3.12 SocketState Class Reference

## **Properties**

- byte[] [AckBuffer](#page-53-3) [get, set]
- byte[] [ReadBuffer](#page-53-7) [get, set]
- List< byte[]> [ReadBuffers](#page-53-8) [get, set]
- int [TotalLength](#page-53-9) [get, set]

## <span id="page-53-1"></span>3.12.1 Detailed Description

This class contains the response received from the PBX and state information about the exchange with the PBX that is used internally by CSTADLL.

## <span id="page-53-2"></span>3.12.2 Property Documentation

## <span id="page-53-3"></span>3.12.2.1 byte [ ] AckBuffer **[get, set]**

<span id="page-53-7"></span>Contains the first response from the PBX for situations where the PBX sends multiple response messages (e.g., Get Switching Function [Devices\)](#page-12-1). The data messages that are sent after this ack will be in ReadBuffers.

## <span id="page-53-4"></span>3.12.2.2 byte [ ] ReadBuffer **[get, set]**

<span id="page-53-8"></span>Contains the bytes most recently read from the socket. This buffer will be filled in bit by bit as the message is read.

## <span id="page-53-5"></span>3.12.2.3 List<byte[ ]> ReadBuffers **[get, set]**

Contains multiple collections of bytes read from the socket. This array is used for situations where a response to a message comes in multiple segments (e.g., Get Switching Function [Devices\)](#page-12-1). For these situations the immediate response will be in AckBuffer.

## <span id="page-53-9"></span><span id="page-53-6"></span>3.12.2.4 int TotalLength **[get, set]**

The total length of a complete message received from the PBX. This is also used as an offset into the read buffer so we can build the message as it's received.

## <span id="page-54-14"></span><span id="page-54-0"></span>3.13 uaSIPInvite Class Reference

### **Properties**

- string [CallId](#page-54-3) [get, set]
- string [Contact](#page-54-9) [get, set]
- string [From](#page-54-10) [get, set]
- string [InviteTarget](#page-54-11) [get, set]
- ushort [MaxForwards](#page-54-12) [get, set]
- string [Via](#page-54-13) [get, set]

## <span id="page-54-1"></span>3.13.1 Detailed Description

This class holds information needed in order to do a SIP INVITE to a UA for a uaCSTA session.

## <span id="page-54-2"></span>3.13.2 Property Documentation

## <span id="page-54-3"></span>3.13.2.1 string CallId **[get, set]**

<span id="page-54-9"></span>Contains the value for the Call-ID: header in the SIP INVITE header block.

## <span id="page-54-4"></span>3.13.2.2 string Contact **[get, set]**

<span id="page-54-10"></span>Contains the value for the Contact: header in the SIP INVITE header block.

## <span id="page-54-5"></span>3.13.2.3 string From **[get, set]**

<span id="page-54-11"></span>Contains the value for the From: header in the SIP INVITE header block.

## <span id="page-54-6"></span>3.13.2.4 string InviteTarget **[get, set]**

<span id="page-54-12"></span>Contains the identifier of the UA with which to initiate a uaCSTA session via a SIP INVITE message.

## <span id="page-54-7"></span>3.13.2.5 ushort MaxForwards **[get, set]**

<span id="page-54-13"></span>Contains the value for the Max-Forwards: header in the SIP INVITE header block. Per RFC 3261, the default value is 70.

#### <span id="page-54-8"></span>3.13.2.6 string Via **[get, set]**

Contains the value for the Via: header in the SIP INVITE header block.

## <span id="page-55-10"></span><span id="page-55-0"></span>3.14 uaXMLed4 Class Reference

Inherits [Com::Objsys::Csta::Xmled4::GenericXMLed4.](#page-19-0)

## Public Member Functions

- virtual void [Bye](#page-55-6) ()
- virtual [CSTAResponseInfo](#page-17-0) [Invite](#page-55-8) [\(uaSIPInvite](#page-54-0) inviteObject)
- sealed override [CSTAResponseInfo](#page-17-0) [StartSession](#page-56-4) ()
- sealed override [CSTAResponseInfo](#page-17-0) [StartSession](#page-56-3) (string applicationID)
- sealed override [CSTAResponseInfo](#page-17-0) [StopSession](#page-56-5) ()
- [uaXMLed4](#page-55-9) [\(PBXSession](#page-43-0) sessionObject)
- [uaXMLed4](#page-55-3) (string ua, int port)

## <span id="page-55-1"></span>3.14.1 Detailed Description

Implements uaCSTA phase 3 operations using XML edition 4. Note that most PBXes don't support all CSTA messages, so some methods in this class may result in an error status being returned by your PBX.

## <span id="page-55-2"></span>3.14.2 Constructor & Destructor Documentation

## <span id="page-55-3"></span>3.14.2.1 uaXMLed4 (string *ua*, int *port*)

Constructs an instance associated with the given UA identifier and port.

#### Parameters

*ua* Well-known name or IP address of the SIP user agent.

<span id="page-55-9"></span>*port* Port on which the UA listens for uaCSTA messages.

#### <span id="page-55-4"></span>3.14.2.2 uaXMLed4 (PBXSession *sessionObject*)

Constructs an instance associated with the given [PBXSession](#page-43-0) object.

#### Parameters

<span id="page-55-8"></span>*sessionObject* A [PBXSession](#page-43-0) object.

## <span id="page-55-5"></span>3.14.3 Member Function Documentation

#### <span id="page-55-6"></span>3.14.3.1 virtual void Bye () **[virtual]**

Sends a SIP BYE message to a UA and closes TCP/IP communication with the UA.

#### <span id="page-55-7"></span>3.14.3.2 virtual CSTAResponseInfo Invite (uaSIPInvite *inviteObject*) **[virtual]**

Sends a SIP INVITE message to a User Agent.

#### <span id="page-56-6"></span>Parameters

*inviteObject* A [uaSIPInvite](#page-54-0) object.

#### Returns

A [CSTAResponseInfo](#page-17-0) object.

#### <span id="page-56-4"></span><span id="page-56-0"></span>3.14.3.3 sealed override CSTAResponseInfo StartSession () **[virtual]**

For regular XML CSTA, the [StartSession\(\)](#page-56-4) method starts communication with a PBX. But for uaCSTA with SIP, its use is not valid. The [Invite\(\)](#page-55-8) method must be used instead. This method will throw an exception.

#### Returns

Nothing. An exception is thrown.

<span id="page-56-3"></span>Reimplemented from [GenericXMLed4.](#page-39-5)

#### <span id="page-56-1"></span>3.14.3.4 sealed override CSTAResponseInfo StartSession (string *applicationID*) **[virtual]**

For regular XML CSTA, the [StartSession\(\)](#page-56-4) method starts communication with a PBX. But for uaCSTA with SIP, its use is not valid. The [Invite\(\)](#page-55-8) method must be used instead. This method will throw an exception.

#### Parameters

*applicationID* Ignored.

#### Returns

Nothing. An exception is thrown.

<span id="page-56-5"></span>Reimplemented from [GenericXMLed4.](#page-38-7)

### <span id="page-56-2"></span>3.14.3.5 sealed override CSTAResponseInfo StopSession () **[virtual]**

For regular XML CSTA, the Stp[Session() method stops communication with a PBX. But for uaCSTA with SIP, its use is not valid. The [Bye\(\)](#page-55-6) method must be used instead. This method will throw an exception.

#### Returns

Reimplemented from [GenericXMLed4.](#page-40-5)

## <span id="page-57-6"></span><span id="page-57-0"></span>3.15 UnifyOpenscapeVoice Class Reference

Inherits [Com::Objsys::Csta::Xmled4::GenericXMLed4.](#page-19-0)

## Public Member Functions

- [UnifyOpenscapeVoice](#page-57-5) [\(PBXSession](#page-43-0) sessionObject)
- [UnifyOpenscapeVoice](#page-57-3) (string pbxSystem, int port)

## <span id="page-57-1"></span>3.15.1 Detailed Description

Implements CSTA XML operations for the Unify Openscape Voice PBX device.

## <span id="page-57-2"></span>3.15.2 Constructor & Destructor Documentation

## <span id="page-57-3"></span>3.15.2.1 UnifyOpenscapeVoice (string *pbxSystem*, int *port*)

Constructs an instance associated with the given PBX identifier and port.

## Parameters

*pbxSystem* Well-known name or IP address of the PBX. *port* Port on which the PBX listens for CSTA messages.

## <span id="page-57-5"></span><span id="page-57-4"></span>3.15.2.2 UnifyOpenscapeVoice (PBXSession *sessionObject*)

Constructs an instance associated with the given PBXSession object.

#### Parameters

*sessionObject* A PBXSession object.

# Index

AckBuffer Com::Objsys::Csta::Xmled4::SocketState, [44](#page-53-10) ACSEMessageTypes Com::Objsys::Csta::Xmled4::Constants, [5](#page-14-7) AnswerCall Com::Objsys::Csta::Xmled4::GenericXMLed4, [12](#page-21-10) AsyncCallback Com::Objsys::Csta::Xmled4::PBXSession, [35](#page-44-11) AsyncExceptionCallback Com::Objsys::Csta::Xmled4::PBXSession, [35](#page-44-11) Bye Com::Objsys::Csta::Xmled4::uaXMLed4, [46](#page-55-10) CallbackInvocationMechanism Com::Objsys::Csta::Xmled4::PBXSession, [38](#page-47-16) CallbackInvocationMechanisms Com::Objsys::Csta::Xmled4::Constants, [5](#page-14-7) CallId Com::Objsys::Csta::Xmled4::uaSIPInvite, [45](#page-54-14) CDRCallback Com::Objsys::Csta::Xmled4::PBXSession, [38](#page-47-16) ClearConnection Com::Objsys::Csta::Xmled4::GenericXMLed4, [12](#page-21-10) ClearDoNotDisturb Com::Objsys::Csta::Xmled4::GenericXMLed4, [13](#page-22-8) ClearMessageWaiting Com::Objsys::Csta::Xmled4::GenericXMLed4, [13](#page-22-8) ClientCallback Com::Objsys::Csta::Xmled4::PBXSession, [38](#page-47-16) Close Com::Objsys::Csta::Xmled4::PBXSession, [35](#page-44-11) Com.Objsys.Csta.Devices, [3](#page-12-3) Com.Objsys.Csta.Xmled4, [4](#page-13-2) Com::Objsys::Csta::Devices::UnifyOpenscapeVoice, [48](#page-57-6) UnifyOpenscapeVoice, [48](#page-57-6) Com::Objsys::Csta::Xmled4::Constants, [5](#page-14-7) ACSEMessageTypes, [5](#page-14-7) CallbackInvocationMechanisms, [5](#page-14-7) CommunicationTypes, [6](#page-15-10) Encoding, [6](#page-15-10) MAX\_LOGFILE\_SIZE, [6](#page-15-10) PBXModels, [6](#page-15-10) XMLSessionMessageTypes, [6](#page-15-10) Com::Objsys::Csta::Xmled4::CSTAContext, [7](#page-16-10)

ResponseFromPBX, [7](#page-16-10) ResponsesFromPBX, [7](#page-16-10) XMLResponseFromPBX, [7](#page-16-10) XMLResponsesFromPBX, [7](#page-16-10) Com::Objsys::Csta::Xmled4::CSTAResponseInfo, [8](#page-17-9) ResponseFromPBX, [8](#page-17-9) ResponsesFromPBX, [8](#page-17-9) ResponsesFromUA, [8](#page-17-9) StatusCode, [8](#page-17-9) StatusMessage, [9](#page-18-9) XMLResponseFromPBX, [9](#page-18-9) XMLResponseFromUA, [9](#page-18-9) XMLResponsesFromPBX, [9](#page-18-9) Com::Objsys::Csta::Xmled4::GenericXMLed4, [10](#page-19-1) AnswerCall, [12](#page-21-10) ClearConnection, [12](#page-21-10) ClearDoNotDisturb, [13](#page-22-8) ClearMessageWaiting, [13](#page-22-8) ConsultationCall, [13](#page-22-8) EncodeAnswerCall, [13,](#page-22-8) [14](#page-23-7) EncodeClearConnection, [14](#page-23-7) EncodeConsultationCall, [14](#page-23-7) EncodeGetAgentState, [15](#page-24-7) EncodeGetDND, [15](#page-24-7) EncodeGetLogicalDevInfo, [15](#page-24-7) EncodeGetPhysicalDevInfo, [15](#page-24-7) EncodeGetSFDevices, [16](#page-25-8) EncodeHoldCall, [16](#page-25-8) EncodeInvokeID, [16](#page-25-8) EncodeMakeCall, [16](#page-25-8) EncodeMonitorStart, [17](#page-26-8) EncodeMonitorStop, [17](#page-26-8) EncodeRequestSystemStatus, [17](#page-26-8) EncodeRetrieveCall, [18](#page-27-8) EncodeSendData, [18](#page-27-8) EncodeSendStoredCDR, [18](#page-27-8) EncodeSetAgentState, [18,](#page-27-8) [19](#page-28-6) EncodeSetDisplay, [19](#page-28-6) EncodeSetDND, [19](#page-28-6) EncodeSetMsgWaiting, [20](#page-29-6) EncodeSetRingerStatus, [20](#page-29-6) EncodeSingleStepTransfer, [20](#page-29-6) EncodeSnapshotCall, [21](#page-30-8) EncodeSnapshotDevice, [21](#page-30-8) EncodeStartCDRTrans, [21](#page-30-8)

EncodeStartDataPath, [21](#page-30-8) EncodeStartSession, [22](#page-31-8) EncodeStopCDRTrans, [22](#page-31-8) EncodeStopDataPath, [22](#page-31-8) EncodeStopSession, [22](#page-31-8) EncodeTransferCall, [23](#page-32-8) GenericXMLed4, [12](#page-21-10) GetAgentState, [23](#page-32-8) GetDoNotDisturb, [23](#page-32-8) GetLogicalDevInfo, [23](#page-32-8) GetPhysicalDevInfo, [24](#page-33-10) GetSFDevices, [24](#page-33-10) HoldCall, [24](#page-33-10) MakeCall, [24](#page-33-10) MonitorStart, [25](#page-34-8) MonitorStop, [25](#page-34-8) MonitorStopAtDevice, [25](#page-34-8) RequestSystemStatus, [26](#page-35-8) RetrieveCall, [26](#page-35-8) RingDevice, [26](#page-35-8) SendData, [26](#page-35-8) SendStoredCDR, [27](#page-36-8) SessionObject, [31](#page-40-8) SetAgentState, [27](#page-36-8) SetDisplay, [27](#page-36-8) SetDoNotDisturb, [28](#page-37-8) SetMessageWaiting, [28](#page-37-8) SingleStepTransfer, [28](#page-37-8) SnapshotCall, [28](#page-37-8) SnapshotDevice, [29](#page-38-8) StartCDRTransmission, [29](#page-38-8) StartDataPath, [29](#page-38-8) StartSession, [29,](#page-38-8) [30](#page-39-9) StopCDRTransmission, [30](#page-39-9) StopDataPath, [30](#page-39-9) StopRing, [30](#page-39-9) StopSession, [31](#page-40-8) ThreadContext, [31](#page-40-8) TransferCall, [31](#page-40-8) Com::Objsys::Csta::Xmled4::LicenseException, [32](#page-41-2) Com::Objsys::Csta::Xmled4::LicenseOptions, [33](#page-42-2) Com::Objsys::Csta::Xmled4::PBXSession, [34](#page-43-2) AsyncCallback, [35](#page-44-11) AsyncExceptionCallback, [35](#page-44-11) CallbackInvocationMechanism, [38](#page-47-16) CDRCallback, [38](#page-47-16) ClientCallback, [38](#page-47-16) Close, [35](#page-44-11) Connected, [38](#page-47-16) ConnectionCallback, [35](#page-44-11) ConnectionLostCallback, [38](#page-47-16) DebugMode, [38](#page-47-16) ExceptionCallback, [38](#page-47-16) MaxReceiveTimeout, [38](#page-47-16)

MessageEncoding, [39](#page-48-15) Open, [35](#page-44-11) PBXSession, [35](#page-44-11) PBXSystem, [39](#page-48-15) Port, [39](#page-48-15) SendACSEMessage, [36](#page-45-8) SendMessage, [36](#page-45-8) SendXMLMessage, [36,](#page-45-8) [37](#page-46-10) SendXMLSession, [37](#page-46-10) SystemStatusCallback, [39](#page-48-15) WaitForROSEResponse, [37](#page-46-10) WaitForXMLResponse, [37](#page-46-10) XMLAsyncCallback, [37](#page-46-10) XMLCDRCallback, [39](#page-48-15) XMLClientCallback, [39](#page-48-15) XMLSystemStatusCallback, [39](#page-48-15) Com::Objsys::Csta::Xmled4::PBXSessionException, [40](#page-49-2) Com::Objsys::Csta::Xmled4::PBXSessionHelper, [41](#page-50-8) LoggingEnabled, [41](#page-50-8) LoggingFolder, [41](#page-50-8) MaxLogFileSize, [41](#page-50-8) Com::Objsys::Csta::Xmled4::PBXSessionHelperEd4, [42](#page-51-2) Com::Objsys::Csta::Xmled4::ResetSessionInfo, [43](#page-52-2) Com::Objsys::Csta::Xmled4::SocketState, [44](#page-53-10) AckBuffer, [44](#page-53-10) ReadBuffer, [44](#page-53-10) ReadBuffers, [44](#page-53-10) TotalLength, [44](#page-53-10) Com::Objsys::Csta::Xmled4::uaSIPInvite, [45](#page-54-14) CallId, [45](#page-54-14) Contact, [45](#page-54-14) From, [45](#page-54-14) InviteTarget, [45](#page-54-14) MaxForwards, [45](#page-54-14) Via, [45](#page-54-14) Com::Objsys::Csta::Xmled4::uaXMLed4, [46](#page-55-10) Bye, [46](#page-55-10) Invite, [46](#page-55-10) StartSession, [47](#page-56-6) StopSession, [47](#page-56-6) uaXMLed4, [46](#page-55-10) CommunicationTypes Com::Objsys::Csta::Xmled4::Constants, [6](#page-15-10) Connected Com::Objsys::Csta::Xmled4::PBXSession, [38](#page-47-16) ConnectionCallback Com::Objsys::Csta::Xmled4::PBXSession, [35](#page-44-11) ConnectionLostCallback Com::Objsys::Csta::Xmled4::PBXSession, [38](#page-47-16) ConsultationCall Com::Objsys::Csta::Xmled4::GenericXMLed4, [13](#page-22-8) Contact Com::Objsys::Csta::Xmled4::uaSIPInvite, [45](#page-54-14)

DebugMode Com::Objsys::Csta::Xmled4::PBXSession, [38](#page-47-16) EncodeAnswerCall Com::Objsys::Csta::Xmled4::GenericXMLed4, [13,](#page-22-8) [14](#page-23-7) EncodeClearConnection Com::Objsys::Csta::Xmled4::GenericXMLed4, [14](#page-23-7) EncodeConsultationCall Com::Objsys::Csta::Xmled4::GenericXMLed4, [14](#page-23-7) EncodeGetAgentState Com::Objsys::Csta::Xmled4::GenericXMLed4, [15](#page-24-7) EncodeGetDND Com::Objsys::Csta::Xmled4::GenericXMLed4, [15](#page-24-7) EncodeGetLogicalDevInfo Com::Objsys::Csta::Xmled4::GenericXMLed4, [15](#page-24-7) EncodeGetPhysicalDevInfo Com::Objsys::Csta::Xmled4::GenericXMLed4, [15](#page-24-7) EncodeGetSFDevices Com::Objsys::Csta::Xmled4::GenericXMLed4, [16](#page-25-8) EncodeHoldCall Com::Objsys::Csta::Xmled4::GenericXMLed4, [16](#page-25-8) EncodeInvokeID Com::Objsys::Csta::Xmled4::GenericXMLed4, [16](#page-25-8) EncodeMakeCall Com::Objsys::Csta::Xmled4::GenericXMLed4, [16](#page-25-8) EncodeMonitorStart Com::Objsys::Csta::Xmled4::GenericXMLed4, [17](#page-26-8) EncodeMonitorStop Com::Objsys::Csta::Xmled4::GenericXMLed4, [17](#page-26-8) EncodeRequestSystemStatus Com::Objsys::Csta::Xmled4::GenericXMLed4, [17](#page-26-8) EncodeRetrieveCall Com::Objsys::Csta::Xmled4::GenericXMLed4, [18](#page-27-8) EncodeSendData Com::Objsys::Csta::Xmled4::GenericXMLed4, [18](#page-27-8) EncodeSendStoredCDR Com::Objsys::Csta::Xmled4::GenericXMLed4, [18](#page-27-8) EncodeSetAgentState Com::Objsys::Csta::Xmled4::GenericXMLed4, [18,](#page-27-8) [19](#page-28-6) EncodeSetDisplay Com::Objsys::Csta::Xmled4::GenericXMLed4, [19](#page-28-6) EncodeSetDND Com::Objsys::Csta::Xmled4::GenericXMLed4, [19](#page-28-6) EncodeSetMsgWaiting Com::Objsys::Csta::Xmled4::GenericXMLed4, [20](#page-29-6) EncodeSetRingerStatus Com::Objsys::Csta::Xmled4::GenericXMLed4, [20](#page-29-6) EncodeSingleStepTransfer Com::Objsys::Csta::Xmled4::GenericXMLed4, [20](#page-29-6) EncodeSnapshotCall Com::Objsys::Csta::Xmled4::GenericXMLed4, [21](#page-30-8) EncodeSnapshotDevice

Com::Objsys::Csta::Xmled4::GenericXMLed4, [21](#page-30-8) EncodeStartCDRTrans Com::Objsys::Csta::Xmled4::GenericXMLed4, [21](#page-30-8) EncodeStartDataPath Com::Objsys::Csta::Xmled4::GenericXMLed4, [21](#page-30-8) EncodeStartSession Com::Objsys::Csta::Xmled4::GenericXMLed4, [22](#page-31-8) EncodeStopCDRTrans Com::Objsys::Csta::Xmled4::GenericXMLed4, [22](#page-31-8) EncodeStopDataPath Com::Objsys::Csta::Xmled4::GenericXMLed4, [22](#page-31-8) EncodeStopSession Com::Objsys::Csta::Xmled4::GenericXMLed4, [22](#page-31-8) EncodeTransferCall Com::Objsys::Csta::Xmled4::GenericXMLed4, [23](#page-32-8) Encoding Com::Objsys::Csta::Xmled4::Constants, [6](#page-15-10) ExceptionCallback Com::Objsys::Csta::Xmled4::PBXSession, [38](#page-47-16) From Com::Objsys::Csta::Xmled4::uaSIPInvite, [45](#page-54-14) GenericXMLed4 Com::Objsys::Csta::Xmled4::GenericXMLed4, [12](#page-21-10) GetAgentState Com::Objsys::Csta::Xmled4::GenericXMLed4, [23](#page-32-8) GetDoNotDisturb Com::Objsys::Csta::Xmled4::GenericXMLed4, [23](#page-32-8) GetLogicalDevInfo Com::Objsys::Csta::Xmled4::GenericXMLed4, [23](#page-32-8) GetPhysicalDevInfo Com::Objsys::Csta::Xmled4::GenericXMLed4, [24](#page-33-10) GetSFDevices Com::Objsys::Csta::Xmled4::GenericXMLed4, [24](#page-33-10) HoldCall Com::Objsys::Csta::Xmled4::GenericXMLed4, [24](#page-33-10) Invite Com::Objsys::Csta::Xmled4::uaXMLed4, [46](#page-55-10) **InviteTarget** Com::Objsys::Csta::Xmled4::uaSIPInvite, [45](#page-54-14) LoggingEnabled Com::Objsys::Csta::Xmled4::PBXSessionHelper, [41](#page-50-8) LoggingFolder Com::Objsys::Csta::Xmled4::PBXSessionHelper, [41](#page-50-8) MakeCall Com::Objsys::Csta::Xmled4::GenericXMLed4, [24](#page-33-10) MAX\_LOGFILE\_SIZE

Com::Objsys::Csta::Xmled4::Constants, [6](#page-15-10)

MaxForwards Com::Objsys::Csta::Xmled4::uaSIPInvite, [45](#page-54-14) MaxLogFileSize Com::Objsys::Csta::Xmled4::PBXSessionHelper, [41](#page-50-8) MaxReceiveTimeout Com::Objsys::Csta::Xmled4::PBXSession, [38](#page-47-16) MessageEncoding Com::Objsys::Csta::Xmled4::PBXSession, [39](#page-48-15) **MonitorStart** Com::Objsys::Csta::Xmled4::GenericXMLed4, [25](#page-34-8) MonitorStop Com::Objsys::Csta::Xmled4::GenericXMLed4, [25](#page-34-8) MonitorStopAtDevice Com::Objsys::Csta::Xmled4::GenericXMLed4, [25](#page-34-8) Open Com::Objsys::Csta::Xmled4::PBXSession, [35](#page-44-11) PBXModels Com::Objsys::Csta::Xmled4::Constants, [6](#page-15-10) PBXSession Com::Objsys::Csta::Xmled4::PBXSession, [35](#page-44-11) PBXSystem Com::Objsys::Csta::Xmled4::PBXSession, [39](#page-48-15) Port Com::Objsys::Csta::Xmled4::PBXSession, [39](#page-48-15) ReadBuffer Com::Objsys::Csta::Xmled4::SocketState, [44](#page-53-10) ReadBuffers Com::Objsys::Csta::Xmled4::SocketState, [44](#page-53-10) RequestSystemStatus Com::Objsys::Csta::Xmled4::GenericXMLed4, [26](#page-35-8) ResponseFromPBX Com::Objsys::Csta::Xmled4::CSTAContext, [7](#page-16-10) Com::Objsys::Csta::Xmled4::CSTAResponseInfo, [8](#page-17-9) ResponsesFromPBX Com::Objsys::Csta::Xmled4::CSTAContext, [7](#page-16-10) Com::Objsys::Csta::Xmled4::CSTAResponseInfo, [8](#page-17-9) ResponsesFromUA Com::Objsys::Csta::Xmled4::CSTAResponseInfo, [8](#page-17-9) RetrieveCall Com::Objsys::Csta::Xmled4::GenericXMLed4, [26](#page-35-8) RingDevice Com::Objsys::Csta::Xmled4::GenericXMLed4, [26](#page-35-8) SendACSEMessage Com::Objsys::Csta::Xmled4::PBXSession, [36](#page-45-8) SendData Com::Objsys::Csta::Xmled4::GenericXMLed4, [26](#page-35-8) SendMessage Com::Objsys::Csta::Xmled4::PBXSession, [36](#page-45-8) SendStoredCDR Com::Objsys::Csta::Xmled4::GenericXMLed4, [27](#page-36-8)

SendXMLMessage Com::Objsys::Csta::Xmled4::PBXSession, [36,](#page-45-8) [37](#page-46-10) SendXMLSession Com::Objsys::Csta::Xmled4::PBXSession, [37](#page-46-10) SessionObject Com::Objsys::Csta::Xmled4::GenericXMLed4, [31](#page-40-8) SetAgentState Com::Objsys::Csta::Xmled4::GenericXMLed4, [27](#page-36-8) SetDisplay Com::Objsys::Csta::Xmled4::GenericXMLed4, [27](#page-36-8) SetDoNotDisturb Com::Objsys::Csta::Xmled4::GenericXMLed4, [28](#page-37-8) SetMessageWaiting Com::Objsys::Csta::Xmled4::GenericXMLed4, [28](#page-37-8) SingleStepTransfer Com::Objsys::Csta::Xmled4::GenericXMLed4, [28](#page-37-8) SnapshotCall Com::Objsys::Csta::Xmled4::GenericXMLed4, [28](#page-37-8) SnapshotDevice Com::Objsys::Csta::Xmled4::GenericXMLed4, [29](#page-38-8) StartCDRTransmission Com::Objsys::Csta::Xmled4::GenericXMLed4, [29](#page-38-8) StartDataPath Com::Objsys::Csta::Xmled4::GenericXMLed4, [29](#page-38-8) **StartSession** Com::Objsys::Csta::Xmled4::GenericXMLed4, [29,](#page-38-8) [30](#page-39-9) Com::Objsys::Csta::Xmled4::uaXMLed4, [47](#page-56-6) StatusCode Com::Objsys::Csta::Xmled4::CSTAResponseInfo, [8](#page-17-9) StatusMessage Com::Objsys::Csta::Xmled4::CSTAResponseInfo, [9](#page-18-9) StopCDRTransmission Com::Objsys::Csta::Xmled4::GenericXMLed4, [30](#page-39-9) StopDataPath Com::Objsys::Csta::Xmled4::GenericXMLed4, [30](#page-39-9) StopRing Com::Objsys::Csta::Xmled4::GenericXMLed4, [30](#page-39-9) StopSession Com::Objsys::Csta::Xmled4::GenericXMLed4, [31](#page-40-8) Com::Objsys::Csta::Xmled4::uaXMLed4, [47](#page-56-6) SystemStatusCallback Com::Objsys::Csta::Xmled4::PBXSession, [39](#page-48-15) ThreadContext Com::Objsys::Csta::Xmled4::GenericXMLed4, [31](#page-40-8) TotalLength Com::Objsys::Csta::Xmled4::SocketState, [44](#page-53-10) TransferCall Com::Objsys::Csta::Xmled4::GenericXMLed4, [31](#page-40-8) uaXMLed4

Com::Objsys::Csta::Xmled4::uaXMLed4, [46](#page-55-10) UnifyOpenscapeVoice

Com::Objsys::Csta::Devices::UnifyOpenscapeVoice, [48](#page-57-6) Via Com::Objsys::Csta::Xmled4::uaSIPInvite, [45](#page-54-14) WaitForROSEResponse Com::Objsys::Csta::Xmled4::PBXSession, [37](#page-46-10) WaitForXMLResponse Com::Objsys::Csta::Xmled4::PBXSession, [37](#page-46-10) XMLAsyncCallback Com::Objsys::Csta::Xmled4::PBXSession, [37](#page-46-10) XMLCDRCallback Com::Objsys::Csta::Xmled4::PBXSession, [39](#page-48-15) XMLClientCallback Com::Objsys::Csta::Xmled4::PBXSession, [39](#page-48-15) XMLResponseFromPBX Com::Objsys::Csta::Xmled4::CSTAContext, [7](#page-16-10) Com::Objsys::Csta::Xmled4::CSTAResponseInfo, [9](#page-18-9) XMLResponseFromUA Com::Objsys::Csta::Xmled4::CSTAResponseInfo, [9](#page-18-9) XMLResponsesFromPBX Com::Objsys::Csta::Xmled4::CSTAContext, [7](#page-16-10) Com::Objsys::Csta::Xmled4::CSTAResponseInfo, [9](#page-18-9) XMLSessionMessageTypes Com::Objsys::Csta::Xmled4::Constants, [6](#page-15-10) XMLSystemStatusCallback Com::Objsys::Csta::Xmled4::PBXSession, [39](#page-48-15)